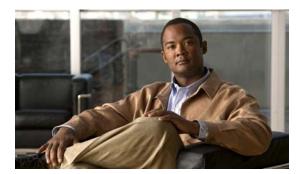

## INDEX

| <b>A</b>                                      | ACEs                                               |
|-----------------------------------------------|----------------------------------------------------|
| <b>A</b>                                      | and QoS 7                                          |
| AAA down policy, NAC Layer 2 IP validation 10 | defined 2                                          |
| abbreviating commands 4                       | Ethernet 2                                         |
| ABRs 24                                       | IP <b>2</b>                                        |
| AC (command switch) 10                        | ACLs                                               |
| access-class command 19                       | ACEs 2                                             |
| access control entries                        | any keyword 12                                     |
| See ACEs                                      | applying                                           |
| access control entry (ACE) 3                  | on bridged packets 37                              |
| access-denied response, VMPS 28               | on multicast packets 39                            |
| access groups                                 | on routed packets 38                               |
| applying IPv4 ACLs to interfaces 20           | on switched packets 37                             |
| Layer 2 <b>20</b>                             | time ranges to 16                                  |
| Layer 3 <b>20</b>                             | to an interface 19,7                               |
| accessing                                     | to IPv6 interfaces 7                               |
| clusters, switch 13                           | to QoS 7                                           |
| command switches 11                           | classifying traffic for QoS 43                     |
| member switches 13                            | comments in 18                                     |
| switch clusters 13                            | compiling 21                                       |
| access lists                                  | defined 1,7                                        |
| See ACLs                                      | examples of 21, 43                                 |
| access ports                                  | extended IP, configuring for QoS classification 44 |
| and Layer 2 protocol tunneling 11             | extended IPv4                                      |
| defined 3                                     | creating 10                                        |
| in switch clusters 9                          | matching criteria 7                                |
| access template 1                             | hardware and software handling 21                  |
| accounting                                    | host keyword 12                                    |
| with 802.1x <b>39</b>                         | IP                                                 |
| with IEEE 802.1x 8                            | creating 7                                         |
| with RADIUS 28                                | fragments and QoS guidelines 33                    |
| with TACACS+ 11, 17                           | implicit deny <b>9, 13, 15</b>                     |
|                                               | implicit masks 9                                   |

| matching criteria 7                                | standard IPv4                        |
|----------------------------------------------------|--------------------------------------|
| undefined 20                                       | creating 9                           |
| IPv4                                               | matching criteria 7                  |
| applying to interfaces 19                          | support for 9                        |
| creating 7                                         | support in hardware 21               |
| matching criteria 7                                | time ranges 16                       |
| named 14                                           | types supported 2                    |
| numbers 8                                          | unsupported features, IPv4 6         |
| terminal lines, setting on 18                      | unsupported features, IPv6 3         |
| unsupported features 6                             | using router ACLs with VLAN maps 35  |
| IPv6                                               | VLAN maps                            |
| applying to interfaces 7                           | configuration guidelines 29          |
| configuring 4,5                                    | configuring 28                       |
| displaying 8                                       | active link 4, 5, 6                  |
| interactions with other features 4                 | active links 2                       |
| limitations 3                                      | active router 1                      |
| matching criteria 3                                | active traffic monitoring, IP SLAs 1 |
| named 3                                            | address aliasing 2                   |
| precedence of 2                                    | addresses                            |
| supported 2                                        | displaying the MAC address table 27  |
| unsupported features 3                             | dynamic                              |
| Layer 4 information in 36                          | accelerated aging 8                  |
| logging messages 8                                 | changing the aging time 21           |
| MAC extended 26, 45                                | default aging 8                      |
| matching <b>7, 20, 3</b>                           | defined 19                           |
| monitoring 39, 8                                   | learning 20                          |
| named, IPv4 14                                     | removing 22                          |
| named, IPv6 3                                      | IPv6 2                               |
| names 4                                            | MAC, discovering 27                  |
| number per QoS class map 33                        | multicast                            |
| port 2                                             | group address range 3                |
| precedence of 2                                    | STP address management 8             |
| QoS 7,43                                           | static                               |
| resequencing entries 14                            | adding and removing 24               |
| router 2                                           | defined 19                           |
| router ACLs and VLAN map configuration             | address resolution 27,8              |
| guidelines 36                                      | Address Resolution Protocol          |
| standard IP, configuring for QoS classification 43 | See ARP                              |
|                                                    | adjacency tables with CFF 76         |

| administrative distances                      | ASBRs 24                                        |
|-----------------------------------------------|-------------------------------------------------|
| defined 89                                    | AS-path filters, BGP 51                         |
| OSPF 30                                       | asymmetrical links, and IEEE 802.1Q tunneling 4 |
| routing protocol defaults 79                  | attributes, RADIUS                              |
| advanced IP services image 1                  | vendor-proprietary 31                           |
| advertisements                                | vendor-specific 29                              |
| CDP 1                                         | authentication                                  |
| LLDP 2                                        | EIGRP 38                                        |
| RIP 19                                        | HSRP 10                                         |
| VTP 19, 3                                     | local mode with AAA 36                          |
| aggregatable global unicast addresses 3       | NTP associations 4                              |
| aggregate addresses, BGP 57                   | RADIUS                                          |
| aggregated ports                              | key <b>21</b>                                   |
| See EtherChannel                              | login 23                                        |
| aggregate policers 58                         | TACACS+                                         |
| aggregate policing 11                         | defined 11                                      |
| aging, accelerating 8                         | key <b>13</b>                                   |
| aging time                                    | login 14                                        |
| accelerated                                   | See also port-based authentication              |
| for MSTP 23                                   | authentication failed VLAN                      |
| for STP <b>8, 21</b>                          | See restricted VLAN                             |
| MAC address table 21                          | authentication keys, and routing protocols 89   |
| maximum                                       | authoritative time source, described 2          |
| for MSTP <b>23, 24</b>                        | authorization                                   |
| for STP <b>21, 22</b>                         | with RADIUS 27                                  |
| alarms, RMON 3                                | with TACACS+ 11, 16                             |
| allowed-VLAN list 21                          | authorized ports with IEEE 802.1x 7             |
| AP1250 (Cisco wireless access point) 7        | autoconfiguration 3                             |
| application engines, redirecting traffic to 1 | automatic discovery                             |
| area border routers                           | considerations                                  |
| See ABRs                                      | beyond a noncandidate device 7                  |
| ARP                                           | brand new switches 9                            |
| configuring 9                                 | connectivity 4                                  |
| defined <b>5, 27, 8</b>                       | different VLANs 6                               |
| encapsulation 9                               | management VLANs 7                              |
| static cache configuration 9                  | non-CDP-capable devices 6                       |
| table                                         | noncluster-capable devices 6                    |
| address resolution 27                         | routed ports 8                                  |
| managing 27                                   |                                                 |

| in switch clusters 4                  | default configuration 17                |
|---------------------------------------|-----------------------------------------|
| See also CDP                          | when displayed 17                       |
| automatic QoS                         | Berkeley r-tools replacement 48         |
| See QoS                               | BGP                                     |
| automatic recovery, clusters 10       | aggregate addresses 57                  |
| See also HSRP                         | aggregate routes, configuring 57        |
| auto-MDIX                             | CIDR 57                                 |
| configuring 21                        | clear commands 60                       |
| described 21                          | community filtering 54                  |
| autonegotiation                       | configuring neighbors 55                |
| duplex mode 3                         | default configuration 42                |
| interface configuration guidelines 18 | described 42                            |
| mismatches 11                         | enabling 45                             |
| autonomous system boundary routers    | monitoring 60                           |
| See ASBRs                             | multipath support 49                    |
| autonomous systems, in BGP 45         | neighbors, types of 45                  |
| Auto-RP, described 6                  | path selection 49                       |
| autosensing, port speed 3             | peers, configuring 55                   |
| autostate exclude 5                   | prefix filtering 53                     |
| auxiliary VLAN                        | resetting sessions 48                   |
| See voice VLAN                        | route dampening 59                      |
| availability, features 7              | route maps 51                           |
|                                       | route reflectors 58                     |
| В                                     | routing domain confederation 58         |
| В                                     | routing session with multi-VRF CE 71    |
| BackboneFast                          | show commands 60                        |
| described 5                           | supernets 57                            |
| disabling 14                          | support for 12                          |
| enabling 13                           | Version 4 42                            |
| support for 7                         | binding cluster group and HSRP group 12 |
| backup interfaces                     | binding database                        |
| See Flex Links                        | address, DHCP server                    |
| backup links 2                        | See DHCP, Cisco IOS server database     |
| backup static routing, configuring 12 | DHCP snooping                           |
| banners                               | See DHCP snooping binding database      |
| configuring                           | bindings                                |
| login 18                              | address, Cisco IOS DHCP server 6        |
| message-of-the-day login 18           | DHCP snooping database 6                |
|                                       | IP source guard 15                      |

| binding table, DHCP snooping           | broadcast packets                                                 |
|----------------------------------------|-------------------------------------------------------------------|
| See DHCP snooping binding database     | directed 13                                                       |
| blocking packets 7                     | flooded 13                                                        |
| Boolean expressions in tracked lists 4 | broadcast storm-control command 4                                 |
| booting                                | broadcast storms 1, 13                                            |
| boot loader, function of 2             |                                                                   |
| boot process 2                         |                                                                   |
| manually 17                            | С                                                                 |
| specific image 18                      | cables, monitoring for unidirectional links 1                     |
| boot loader                            | candidate switch                                                  |
| accessing 18                           | automatic discovery 4                                             |
| described 2                            | defined 3                                                         |
| environment variables 18               | requirements 3                                                    |
| prompt 18 trap-door mechanism 2        | See also command switch, cluster standby group, and member switch |
| bootstrap router (BSR), described 7    | CA trustpoint                                                     |
| Border Gateway Protocol                | configuring 44                                                    |
| See BGP                                | defined 42                                                        |
| BPDU                                   | CDP                                                               |
| error-disabled state 2                 | and trusted boundary 39                                           |
| filtering 3                            | automatic discovery in switch clusters 4                          |
| RSTP format 12                         | configuring 2                                                     |
| BPDU filtering                         | default configuration 2                                           |
| described 3                            | defined with LLDP 1                                               |
| disabling 12                           | described 1                                                       |
| enabling 12                            | disabling for routing device 3 to 4                               |
| support for 7                          | enabling and disabling                                            |
| BPDU guard                             | on an interface 4                                                 |
| described 2                            | on a switch 3                                                     |
| disabling 12                           | Layer 2 protocol tunneling 7                                      |
| enabling 11                            | monitoring 4                                                      |
| support for 7                          | overview 1                                                        |
| bridged packets, ACLs on 37            | power negotiation extensions 7                                    |
| bridge groups                          | support for 6                                                     |
| See fallback bridging                  | transmission timer and holdtime, setting 2                        |
| bridge protocol data unit              | updates 2                                                         |
| See BPDU                               |                                                                   |
| broadcast flooding 16                  |                                                                   |

| CEF                                  | class maps for QoS                 |
|--------------------------------------|------------------------------------|
| defined <b>76</b>                    | configuring 46                     |
| enabling 77                          | described 7                        |
| IPv6 <b>19</b>                       | displaying 78                      |
| CGMP                                 | class of service                   |
| as IGMP snooping learning method 9   | See CoS                            |
| clearing cached group entries 60     | clearing interfaces 31             |
| enabling server support 43           | CLI                                |
| joining multicast group 3            | abbreviating commands 4            |
| overview 9                           | command modes 1                    |
| server support only 9                | configuration logging 5            |
| switch support of 4                  | described 5                        |
| CIDR 57                              | editing features                   |
| CipherSuites 43                      | enabling and disabling 7           |
| Cisco 7960 IP Phone 1                | keystroke editing 7                |
| Cisco AP1250 wireless access point 7 | wrapped lines 9                    |
| Cisco Discovery Protocol             | error messages 5                   |
| See CDP                              | filtering command output 10        |
| Cisco Express Forwarding             | getting help 3                     |
| See CEF                              | history                            |
| Cisco Group Management Protocol      | changing the buffer size 6         |
| See CGMP                             | described 6                        |
| Cisco intelligent power management 7 | disabling 7                        |
| Cisco IOS DHCP server                | recalling commands 6               |
| See DHCP, Cisco IOS DHCP server      | managing clusters 14               |
| Cisco IOS File System                | no and default forms of commands 4 |
| See IFS                              | client mode, VTP 3                 |
| Cisco IOS IP SLAs 1                  | client processes, tracking 1       |
| CiscoWorks 2000 5, 4                 | clock                              |
| CIST regional root                   | See system clock                   |
| See MSTP                             | clusters, switch                   |
| CIST root                            | accessing 13                       |
| See MSTP                             | automatic discovery 4              |
| civic location 3                     | automatic recovery 10              |
| classless interdomain routing        | benefits 2                         |
| See CIDR                             | compatibility 4                    |
| classless routing 6                  | described 1                        |
|                                      | LRE profile considerations 14      |

| managing                                                 | Coarse Wave Division Multiplexer                                                            |
|----------------------------------------------------------|---------------------------------------------------------------------------------------------|
| through CLI 14                                           | See CWDM SFPs                                                                               |
| through SNMP 15                                          | command-line interface                                                                      |
| planning 4                                               | See CLI                                                                                     |
| planning considerations                                  | command modes 1                                                                             |
| automatic discovery 4                                    | commands                                                                                    |
| automatic recovery 10                                    | abbreviating 4                                                                              |
| CLI 14                                                   | no and default 4                                                                            |
| host names 13                                            | commands, setting privilege levels 8                                                        |
| IP addresses 13                                          | command switch                                                                              |
| LRE profiles 14                                          | accessing 11                                                                                |
| passwords 13                                             | active (AC) 10                                                                              |
| RADIUS 14                                                | configuration conflicts 11                                                                  |
| SNMP 14, 15                                              | defined 2                                                                                   |
| TACACS+ 14                                               | passive (PC) 10                                                                             |
| See also candidate switch, command switch, cluster       | password privilege levels 15                                                                |
| standby group, member switch, and standby command switch | priority 10                                                                                 |
| cluster standby group                                    | recovery                                                                                    |
| and HSRP group 12                                        | from command-switch failure 10,7                                                            |
| automatic recovery 12                                    | from lost member connectivity 11                                                            |
| considerations 11                                        | redundant 10                                                                                |
| defined 2                                                | replacing                                                                                   |
| requirements 3                                           | with another switch 9                                                                       |
| virtual IP address 11                                    | with cluster member 8                                                                       |
| See also HSRP                                            | requirements 3                                                                              |
| CNS 5                                                    | standby (SC) 10                                                                             |
| Configuration Engine                                     | See also candidate switch, cluster standby group, member switch, and standby command switch |
| configID, deviceID, hostname 3                           | community list, BGP 54                                                                      |
| configuration service 2                                  | community ports 2                                                                           |
| described 1                                              | community strings                                                                           |
| event service 3                                          | configuring 14, 8                                                                           |
| embedded agents                                          | for cluster switches 4                                                                      |
| described 5                                              | in clusters 14                                                                              |
| enabling automated configuration 6                       | overview 4                                                                                  |
| enabling configuration agent 9                           | SNMP 14                                                                                     |
| enabling event agent 7                                   | community VLANs 2,3                                                                         |
| management functions 5                                   | compatibility, feature 12                                                                   |
|                                                          | config.text 16                                                                              |

| configurable leave timer, IGMP 6                                     | configuration guidelines, multi-VRF CE 64                                             |
|----------------------------------------------------------------------|---------------------------------------------------------------------------------------|
| configuration, initial                                               | configuration logger 10                                                               |
| defaults 14                                                          | configuration logging 5                                                               |
| Express Setup 2                                                      | configuration replacement 18                                                          |
| configuration changes, logging 10                                    | configuration rollback 18                                                             |
| configuration conflicts, recovering from lost member connectivity 11 | configuration settings, saving configure terminal command 11                          |
| configuration examples, network 17                                   | configure terminal command 11 configuring port-based authentication violation modes 3 |
| configuration files                                                  | configuring small-frame arrival rate 5                                                |
| archiving 18                                                         | config-vlan mode 2,7                                                                  |
| clearing the startup configuration 18                                | conflicts, configuration 11                                                           |
| creating using a text editor 9                                       | connections, secure remote 37                                                         |
| default name 16                                                      | connectivity problems 13, 14, 16                                                      |
| deleting a stored configuration 18                                   | consistency checks in VTP Version 2 4                                                 |
| described 7                                                          | console port, connecting to 10                                                        |
| downloading                                                          | content-routing technology                                                            |
| automatically 16                                                     | See WCCP                                                                              |
| preparing <b>9, 12, 15</b>                                           | control protocol, IP SLAs 4                                                           |
| reasons for 7                                                        | corrupted software, recovery steps with Xmodem 2                                      |
| using FTP 12                                                         | CoS                                                                                   |
| using RCP 16                                                         | in Layer 2 frames 2                                                                   |
| using TFTP 10                                                        | override priority 6                                                                   |
| guidelines for creating and using 8                                  | trust priority 6                                                                      |
| guidelines for replacing and rolling back 20                         | CoS input queue threshold map for QoS 16                                              |
| invalid combinations when copying 4                                  | CoS output queue threshold map for QoS 18                                             |
| limiting TFTP server access 15                                       | CoS-to-DSCP map for QoS 60                                                            |
| obtaining with DHCP 8                                                | counters, clearing interface 31                                                       |
| password recovery disable considerations 5                           | CPU utilization, troubleshooting 24                                                   |
| replacing a running configuration 18, 19                             | crashinfo file 23                                                                     |
| rolling back a running configuration 18, 19                          | critical authentication, IEEE 802.1x 43                                               |
| specifying the filename 16                                           | cryptographic software image                                                          |
| system contact and location information 15                           | Kerberos 32                                                                           |
| types and location 8                                                 | SSH <b>37</b>                                                                         |
| uploading                                                            | SSL 41                                                                                |
| preparing <b>9, 12, 15</b>                                           | customer edge devices 62                                                              |
| reasons for 7                                                        | CWDM SFPs 22                                                                          |
| using FTP 13                                                         |                                                                                       |
| using RCP 17                                                         |                                                                                       |
| using TFTP 10                                                        |                                                                                       |

| D                                   | Layer 2 interfaces 15                  |
|-------------------------------------|----------------------------------------|
|                                     | Layer 2 protocol tunneling 11          |
| daylight saving time 13             | LLDP <b>3</b>                          |
| debugging                           | MAC address table 21                   |
| enabling all system diagnostics 20  | MAC address-table move update 8        |
| enabling for a specific feature 19  | MSDP 4                                 |
| redirecting error message output 20 | MSTP 14                                |
| using commands 19                   | multi-VRF CE 64                        |
| default commands 4                  | MVR <b>20</b>                          |
| default configuration               | NTP 4                                  |
| 802.1x <b>25</b>                    | optional spanning-tree configuration 9 |
| auto-QoS 20                         | OSPF 25                                |
| banners 17                          | password and privilege level 2         |
| BGP <b>42</b>                       | PIM <b>10</b>                          |
| booting 16                          | private VLANs 6                        |
| CDP 2                               | RADIUS 20                              |
| DHCP 8                              | RIP <b>19</b>                          |
| DHCP option 82 8                    | RMON 3                                 |
| DHCP snooping 8                     | RSPAN 9                                |
| DHCP snooping binding database 8    | SDM template 3                         |
| DNS 16                              | SNMP 6                                 |
| dynamic ARP inspection 5            | SPAN 9                                 |
| EIGRP <b>35</b>                     | SSL 44                                 |
| EtherChannel 9                      | standard QoS 30                        |
| Ethernet interfaces 15              | STP 11                                 |
| fallback bridging 3                 | system message logging 3               |
| Flex Links 7,8                      | system name and prompt 15              |
| HSRP 5                              | TACACS+ 13                             |
| IEEE 802.1Q tunneling 4             | UDLD 4                                 |
| IGMP 37                             | VLAN, Layer 2 Ethernet interfaces 19   |
| IGMP filtering 25                   | VLANs 8                                |
| IGMP snooping 7, 5, 6               | VMPS 29                                |
| IGMP throttling 25                  | voice VLAN 3                           |
| initial switch information 3        | VTP 6                                  |
| IP addressing, IP routing 4         | WCCP 5                                 |
| IP multicast routing 10             | default gateway 14, 11                 |
| IP SLAs <b>6</b>                    | default networks 79                    |
| IP source guard 16                  | default router preference              |
| IPv6 10                             | See DRP                                |

| default routes 79                                       | lease options                                          |
|---------------------------------------------------------|--------------------------------------------------------|
| default routing 2                                       | for IP address information 6                           |
| deleting VLANs 10                                       | for receiving the configuration file 6                 |
| denial-of-service attack 1                              | overview 3                                             |
| description command 25                                  | relationship to BOOTP 4                                |
| designing your network, examples 17                     | relay support 5, 13                                    |
| destination addresses                                   | support for 5                                          |
| in IPv4 ACLs 11                                         | DHCP-based autoconfiguration and image update          |
| in IPv6 ACLs 5                                          | configuring 11 to 13                                   |
| destination-IP address-based forwarding, EtherChannel 7 | understanding 5                                        |
| destination-MAC address forwarding, EtherChannel 7      | DHCP binding database                                  |
| detecting indirect link failures, STP 5                 | See DHCP snooping binding database                     |
| device 22                                               | DHCP binding table                                     |
| device discovery protocol 1                             | See DHCP snooping binding database                     |
| device manager                                          | DHCP object tracking, configuring primary interface 11 |
| benefits 2                                              | DHCP option 82                                         |
| described 2,5                                           | circuit ID suboption 5                                 |
| in-band management 6                                    | configuration guidelines 9                             |
| upgrading a switch 22                                   | default configuration 8                                |
| DHCP                                                    | displaying 15                                          |
| Cisco IOS server database                               | forwarding address, specifying 10                      |
| configuring 14                                          | helper address 10                                      |
| default configuration 8                                 | overview 3                                             |
| described 6                                             | packet format, suboption                               |
| DHCP for IPv6                                           | circuit ID 5                                           |
| See DHCPv6                                              | remote ID 5                                            |
| enabling                                                | remote ID suboption 5                                  |
| relay agent 10                                          | DHCP server port-based address allocation              |
| server 10                                               | configuration guidelines 20                            |
| DHCP-based autoconfiguration                            | default configuration 19                               |
| client request message exchange 4                       | described 19                                           |
| configuring                                             | displaying 22                                          |
| client side 3                                           | enabling 20                                            |
| DNS 7                                                   | DHCP server port-based address assignment              |
| relay device 8                                          | support for 5                                          |
| server side 6                                           | DHCP snooping                                          |
| server-side 10                                          | accepting untrusted packets form edge switch 3, 12     |
| TFTP server 7                                           | and private VLANs 13                                   |
| example 9                                               |                                                        |

| binding database                   | described 6                                 |
|------------------------------------|---------------------------------------------|
| See DHCP snooping binding database | enabling client function 17                 |
| configuration guidelines 9         | enabling DHCPv6 server function 15          |
| default configuration 8            | support for 13                              |
| displaying binding tables 15       | Differentiated Services architecture, QoS 2 |
| message exchange process 4         | Differentiated Services Code Point 2        |
| option 82 data insertion 3         | Diffusing Update Algorithm (DUAL) 33        |
| trusted interface 2                | directed unicast requests 5                 |
| untrusted interface 2              | directories                                 |
| untrusted messages 2               | changing 3                                  |
| DHCP snooping binding database     | creating and removing 3                     |
| adding bindings 14                 | displaying the working 3                    |
| binding file                       | discovery, clusters                         |
| format 7                           | See automatic discovery                     |
| location 6                         | Distance Vector Multicast Routing Protocol  |
| bindings 6                         | See DVMRP                                   |
| clearing agent statistics 15       | distance-vector protocols 3                 |
| configuration guidelines 9         | distribute-list command 88                  |
| configuring 14                     | DNS                                         |
| default configuration 8            | and DHCP-based autoconfiguration 7          |
| deleting                           | default configuration 16                    |
| binding file 14                    | displaying the configuration 17             |
| bindings 15                        | in IPv6 4                                   |
| database agent 14                  | overview 15                                 |
| described 6                        | setting up 16                               |
| displaying 15                      | support for 5                               |
| binding entries 15                 | DNS-based SSM mapping 18, 20                |
| status and statistics 15           | domain names                                |
| enabling 14                        | DNS <b>15</b>                               |
| entry 6                            | VTP 8                                       |
| renewing database 15               | Domain Name System                          |
| resetting                          | See DNS                                     |
| delay value 14                     | dot1q-tunnel switchport mode 18             |
| timeout value 14                   | double-tagged packets                       |
| DHCP snooping binding table        | IEEE 802.1Q tunneling 2                     |
| See DHCP snooping binding database | Layer 2 protocol tunneling 10               |
| DHCPv6                             |                                             |
| configuration guidelines 14        |                                             |
| default configuration 14           |                                             |

| downloading                                    | dual-purpose uplinks                          |
|------------------------------------------------|-----------------------------------------------|
| configuration files                            | defined 6                                     |
| preparing <b>9, 12, 15</b>                     | LEDs 6                                        |
| reasons for 7                                  | link selection 6, 16                          |
| using FTP 12                                   | setting the type 16                           |
| using RCP 16                                   | DVMRP                                         |
| using TFTP 10                                  | autosummarization                             |
| image files                                    | configuring a summary address 57              |
| deleting old image 26                          | disabling 59                                  |
| preparing 24, 28, 32                           | connecting PIM domain to DVMRP router 50      |
| reasons for 22                                 | enabling unicast routing 53                   |
| using CMS 3                                    | interoperability                              |
| using FTP 29                                   | with Cisco devices 48                         |
| using HTTP 3, 22                               | with Cisco IOS software 9                     |
| using RCP 33                                   | mrinfo requests, responding to 52             |
| using TFTP 25                                  | neighbors                                     |
| using the device manager or Network            | advertising the default route to 51           |
| Assistant 22                                   | discovery with Probe messages 48              |
| drop threshold for Layer 2 protocol packets 11 | displaying information 52                     |
| DRP                                            | prevent peering with nonpruning 55            |
| configuring 12                                 | rejecting nonpruning 54                       |
| described 4                                    | overview 8                                    |
| IPv6 4                                         | routes                                        |
| support for 13                                 | adding a metric offset 59                     |
| DSCP 11, 2                                     | advertising all 59                            |
| DSCP input queue threshold map for QoS 16      | advertising the default route to neighbors 51 |
| DSCP output queue threshold map for QoS 18     | caching DVMRP routes learned in report        |
| DSCP-to-CoS map for QoS 63                     | messages 53                                   |
| DSCP-to-DSCP-mutation map for QoS 64           | changing the threshold for syslog messages 56 |
| DSCP transparency 40                           | deleting 60                                   |
| DTP 8, 17                                      | displaying 61                                 |
| dual-action detection 5                        | favoring one over another 59                  |
| DUAL finite state machine, EIGRP 34            | limiting the number injected into MBONE 56    |
| dual IPv4 and IPv6 templates 2, 5, 6           | limiting unicast route advertisements 48      |
| dual protocol stacks                           | routing table 9                               |
| IPv4 and IPv6 6                                | source distribution tree, building 9          |
| SDM templates supporting 6                     | support for 13                                |

| tunnels                                         | logging of dropped packets, described 4              |
|-------------------------------------------------|------------------------------------------------------|
| configuring 50                                  | man-in-the middle attack, described 2                |
| displaying neighbor information 52              | network security issues and interface trust states 3 |
| dynamic access ports                            | priority of ARP ACLs and DHCP snooping entries 4     |
| characteristics 3                               | rate limiting of ARP packets                         |
| configuring 30                                  | configuring 10                                       |
| defined 3                                       | described 4                                          |
| dynamic addresses                               | error-disabled state 4                               |
| See addresses                                   | statistics                                           |
| dynamic ARP inspection                          | clearing 14                                          |
| ARP cache poisoning 1                           | displaying 14                                        |
| ARP requests, described 1                       | validation checks, performing 11                     |
| ARP spoofing attack 1                           | dynamic auto trunking mode 18                        |
| clearing                                        | dynamic desirable trunking mode 18                   |
| log buffer 14                                   | Dynamic Host Configuration Protocol                  |
| statistics 14                                   | See DHCP-based autoconfiguration                     |
| configuration guidelines 6                      | dynamic port VLAN membership                         |
| configuring                                     | described 28                                         |
| ACLs for non-DHCP environments 8                | reconfirming 31                                      |
| in DHCP environments 7                          | troubleshooting 33                                   |
| log buffer 12                                   | types of connections 30                              |
| rate limit for incoming ARP packets 4, 10       | dynamic routing 3                                    |
| default configuration 5                         | Dynamic Trunking Protocol                            |
| denial-of-service attacks, preventing 10        | See DTP                                              |
| described 1                                     |                                                      |
| DHCP snooping binding database 2                |                                                      |
| displaying                                      | E                                                    |
| ARP ACLs 14                                     | EBGP 41                                              |
| configuration and operating state 14            | editing features                                     |
| log buffer 14                                   | enabling and disabling 7                             |
| statistics 14                                   | keystrokes used 7                                    |
| trust state and rate limit 14                   | wrapped lines 9                                      |
| error-disabled state for exceeding rate limit 4 | EIGRP                                                |
| function of 2                                   | authentication 38                                    |
| interface trust states 3                        | components 34                                        |
| log buffer                                      | configuring 36                                       |
| clearing 14                                     | default configuration 35                             |
| configuring 12                                  | definition 33                                        |
| displaying 14                                   | interface parameters, configuring 37                 |

| monitoring 40                                     | EtherChannel                               |
|---------------------------------------------------|--------------------------------------------|
| stub routing 39                                   | automatic creation of 4,5                  |
| ELIN location 3                                   | channel groups                             |
| embedded event manager                            | binding physical and logical interfaces 3  |
| actions 3                                         | numbering of 3                             |
| configuring 1,5                                   | configuration guidelines 9                 |
| displaying information 7                          | configuring                                |
| environmental variables 4                         | Layer 2 interfaces 10                      |
| event detectors 2                                 | Layer 3 physical interfaces 14             |
| policies 4                                        | Layer 3 port-channel logical interfaces 13 |
| registering and defining an applet 5              | default configuration 9                    |
| registering and defining a TCL script 6           | described 2                                |
| understanding 1                                   | displaying status 20                       |
| enable password 3                                 | forwarding methods 7, 16                   |
| enable secret password 3                          | IEEE 802.3ad, described 5                  |
| encryption, CipherSuite 43                        | interaction                                |
| encryption for passwords 3                        | with STP 10                                |
| Enhanced IGRP                                     | with VLANs 10                              |
| See EIGRP                                         | LACP                                       |
| enhanced object tracking                          | described 5                                |
| backup static routing 12                          | displaying status 20                       |
| commands 1                                        | hot-standby ports 18                       |
| defined 1                                         | interaction with other features 6          |
| DHCP primary interface 11                         | modes 6                                    |
| HSRP 7                                            | port priority 19                           |
| IP routing state 2                                | system priority 19                         |
| IP SLAs 9                                         | Layer 3 interface 3                        |
| line-protocol state 2                             | load balancing 7, 16                       |
| network monitoring with IP SLAs 11                | logical interfaces, described 3            |
| routing policy, configuring 12                    | PAgP                                       |
| static route primary interface 10                 | aggregate-port learners 16                 |
| tracked lists 3                                   | compatibility with Catalyst 1900 17        |
| enhanced object tracking static routing 10        | described 4                                |
| enhanced PoE 7                                    | displaying status 20                       |
| environmental variables, embedded event manager 4 | interaction with other features 5          |
| environment variables, function of 19             | interaction with virtual switches 5        |
| equal-cost routing 12,78                          | learn method and priority configuration 16 |
| error-disabled state, BPDU 2                      | modes 4                                    |
| error messages during command entry 5             |                                            |

| support for 3                                 | F                                    |
|-----------------------------------------------|--------------------------------------|
| with dual-action detection 5                  | •                                    |
| port-channel interfaces                       | fa0 interface 6                      |
| described 3                                   | fallback bridging                    |
| numbering of 3                                | and protected ports 3                |
| port groups 6                                 | bridge groups                        |
| support for 3                                 | creating 3                           |
| EtherChannel guard                            | described 1                          |
| described 7                                   | displaying 10                        |
| disabling 14                                  | function of 2                        |
| enabling 14                                   | number supported 4                   |
| Ethernet VLANs                                | removing 4                           |
| adding 9                                      | bridge table                         |
| defaults and ranges 8                         | clearing 10                          |
| modifying 9                                   | displaying 10                        |
| EUI 3                                         | configuration guidelines 3           |
| event detectors, embedded event manager 2     | connecting interfaces with 10        |
| events, RMON 3                                | default configuration 3              |
| examples                                      | described 1                          |
| network configuration 17                      | frame forwarding                     |
| expedite queue for QoS 76                     | flooding packets 2                   |
| Express Setup 2                               | forwarding packets 2                 |
| See also getting started guide                | overview 1                           |
| extended crashinfo file 23                    | protocol, unsupported 3              |
| extended-range VLANs                          | STP                                  |
| configuration guidelines 13                   | disabling on an interface 9          |
| configuring 12                                | forward-delay interval 8             |
| creating 13                                   | hello BPDU interval 8                |
| creating with an internal VLAN ID 15          | interface priority 6                 |
| defined 1                                     | keepalive messages 2                 |
| extended system ID                            | maximum-idle interval 9              |
| MSTP 17                                       | path cost 6                          |
| STP 4, 14                                     | VLAN-bridge spanning-tree priority 5 |
| extended universal identifier                 | VLAN-bridge STP 2                    |
| See EUI                                       | support for 12                       |
| Extensible Authentication Protocol over LAN 1 | SVIs and routed ports 1              |
| external BGP                                  | unsupported protocols 3              |
| See EBGP                                      | VLAN-bridge STP 10                   |
| external neighbors, BGP 45                    | Fast Convergence 3                   |

| configuring VLAN load balancing 10     |
|----------------------------------------|
| default configuration 7                |
| description 1                          |
| link load balancing 2                  |
| monitoring 14                          |
| VLANs 2                                |
| flooded traffic, blocking 8            |
| flow-based packet classification 11    |
| flowcharts                             |
| QoS classification 6                   |
| QoS egress queueing and scheduling 17  |
| QoS ingress queueing and scheduling 15 |
| QoS policing and marking 10            |
| flowcontrol                            |
| configuring 20                         |
| described 20                           |
| forward-delay time                     |
| MSTP 23                                |
| STP <b>21</b>                          |
| Forwarding Information Base            |
| See FIB                                |
| forwarding nonroutable protocols 1     |
| FTP                                    |
| accessing MIB files 3                  |
| configuration files                    |
| downloading 12                         |
| overview 11                            |
| preparing the server 12                |
| uploading 13                           |
| image files                            |
| deleting old image 30                  |
| downloading 29                         |
| preparing the server 28                |
| uploading 30                           |
|                                        |
| G                                      |
| <b>.</b>                               |
| general query 5                        |
| Generating IGMP Reports 3              |
|                                        |

| get-bulk-request operation 3                          | HSRP                                                                 |
|-------------------------------------------------------|----------------------------------------------------------------------|
| get-next-request operation 3, 4                       | authentication string 10                                             |
| get-request operation 3, 4                            | automatic cluster recovery 12                                        |
| get-response operation 3                              | binding to cluster group 12                                          |
| global configuration mode 2                           | cluster standby group considerations 11                              |
| global leave, IGMP 13                                 | command-switch redundancy 1,7                                        |
| guest VLAN and 802.1x 12                              | configuring 4                                                        |
| guide mode 3                                          | default configuration 5                                              |
| GUIs                                                  | definition 1                                                         |
| See device manager and Network Assistant              | guidelines 5                                                         |
|                                                       | monitoring 13                                                        |
|                                                       | object tracking 7                                                    |
| Н                                                     | overview 1                                                           |
| hardware limitations and Layer 3 interfaces 27        | priority <b>7</b>                                                    |
| hello time                                            | routing redundancy 12                                                |
| MSTP 22                                               | support for ICMP redirect messages 12                                |
| STP <b>20</b>                                         | timers 10                                                            |
| help, for the command line 3                          | tracking 8                                                           |
| hierarchical policy maps 8                            | See also clusters, cluster standby group, and standby command switch |
| configuration guidelines 33                           | HSRP for IPv6                                                        |
| configuring 52                                        | configuring 25                                                       |
| described 11                                          | guidelines 24                                                        |
| history                                               | HTTP over SSL                                                        |
| changing the buffer size 6                            | see HTTPS                                                            |
| described 6                                           | HTTPS 42                                                             |
| disabling 7                                           | configuring 45                                                       |
| recalling commands 6                                  | self-signed certificate 42                                           |
| history table, level and number of syslog messages 10 | HTTP secure server 42                                                |
| host names, in clusters 13                            | 11111 Secure Server 42                                               |
| host ports                                            |                                                                      |
| configuring 11                                        | 1                                                                    |
| kinds of 2                                            | IDDG 44                                                              |
| hosts, limit on dynamic ports 33                      | IBPG 41                                                              |
| Hot Standby Router Protocol                           | ICMP                                                                 |
| See HSRP                                              | IPv6 4                                                               |
| HP OpenView 5                                         | redirect messages 11                                                 |
|                                                       | support for 12                                                       |
|                                                       | time-exceeded messages 16                                            |
|                                                       | traceroute and 16                                                    |

| unreachable messages 19             | ifIndex values, SNMP 5            |
|-------------------------------------|-----------------------------------|
| unreachable messages and IPv6 4     | IFS 6                             |
| unreachables and ACLs 21            | IGMP                              |
| ICMP Echo operation                 | configurable leave timer          |
| configuring 12                      | described 6                       |
| IP SLAs 11                          | enabling 11                       |
| ICMP ping                           | configuring the switch            |
| executing 13                        | as a member of a group 38         |
| overview 13                         | statically connected member 42    |
| ICMP Router Discovery Protocol      | controlling access to groups 39   |
| See IRDP                            | default configuration 37          |
| ICMPv6 4                            | deleting cache entries 61         |
| IDS appliances                      | displaying groups 61              |
| and ingress RSPAN 20                | fast switching 42                 |
| and ingress SPAN 13                 | flooded multicast traffic         |
| IEEE 802.1D                         | controlling the length of time 12 |
| See STP                             | disabling on an interface 13      |
| IEEE 802.1p 1                       | global leave 13                   |
| IEEE 802.1Q                         | query solicitation 13             |
| and trunk ports 3                   | recovering from flood mode 13     |
| configuration limitations 19        | host-query interval, modifying 40 |
| encapsulation 16                    | joining multicast group 3         |
| native VLAN for untagged traffic 23 | join messages 3                   |
| tunneling                           | leave processing, enabling 11,8   |
| compatibility with other features 6 | leaving multicast group 5         |
| defaults 4                          | multicast reachability 38         |
| described 1                         | overview 3                        |
| tunnel ports with other features 6  | queries 4                         |
| IEEE 802.1s                         | report suppression                |
| See MSTP                            | described 6                       |
| IEEE 802.1w                         | disabling 16, 11                  |
| See RSTP                            | supported versions 3              |
| IEEE 802.1x                         | support for 4                     |
| See port-based authentication       | Version 1                         |
| IEEE 802.3ad                        | changing to Version 2 40          |
| See EtherChannel                    | described 3                       |
| IEEE 802.3af                        | Version 2                         |
| See PoE                             | changing to Version 1 40          |
| IEEE 802.3x flow control 20         | described 3                       |

| maximum query response time value 42 | IGMP throttling                       |
|--------------------------------------|---------------------------------------|
| pruning groups 42                    | configuring 28                        |
| query timeout value 41               | default configuration 25              |
| IGMP filtering                       | described 25                          |
| configuring 25                       | displaying action 29                  |
| default configuration 25             | IGP <b>24</b>                         |
| described 24                         | Immediate Leave, IGMP 5               |
| monitoring 29                        | enabling 8                            |
| support for 4                        | inaccessible authentication bypass 14 |
| IGMP groups                          | initial configuration                 |
| configuring filtering 28             | defaults 14                           |
| setting the maximum number 27        | Express Setup 2                       |
| IGMP helper 4,6                      | interface                             |
| IGMP Immediate Leave                 | number 11                             |
| configuration guidelines 11          | range macros 13                       |
| described 5                          | interface command 11                  |
| enabling 11                          | interface configuration mode 3        |
| IGMP profile                         | interfaces                            |
| applying 27                          | auto-MDIX, configuring 21             |
| configuration mode 25                | configuration guidelines              |
| configuring 26                       | duplex and speed 18                   |
| IGMP snooping                        | configuring                           |
| and address aliasing 2               | procedure 11                          |
| configuring 7                        | counters, clearing 31                 |
| default configuration 7, 5, 6        | default configuration 15              |
| definition 2                         | described 25                          |
| enabling and disabling 7,6           | descriptive name, adding 25           |
| global configuration 7               | displaying information about 30       |
| Immediate Leave 5                    | flow control 20                       |
| method 8                             | management 5                          |
| monitoring 16, 11                    | monitoring 30                         |
| querier                              | naming 25                             |
| configuration guidelines 14          | physical, identifying 10, 11          |
| configuring 14                       | range of 12                           |
| supported versions 3                 | restarting 32                         |
| support for 4                        | shutting down 32                      |
| VLAN configuration 8                 | speed and duplex, configuring 18      |
|                                      | status <b>30</b>                      |

| supported 10                       | redundant clusters 11                            |
|------------------------------------|--------------------------------------------------|
| types of 1                         | standby command switch 11, 13                    |
| interfaces range macro command 13  | See also IP information                          |
| interface types 11                 | IP base image 1                                  |
| Interior Gateway Protocol          | IP broadcast address 15                          |
| See IGP                            | ip cef distributed command 77                    |
| internal BGP                       | IP directed broadcasts 13                        |
| See IBGP                           | ip igmp profile command 25                       |
| internal neighbors, BGP 45         | IP information                                   |
| Internet Control Message Protocol  | assigned                                         |
| See ICMP                           | manually 14                                      |
| Internet Group Management Protocol | through DHCP-based autoconfiguration 3           |
| See IGMP                           | default configuration 3                          |
| Internet Protocol version 6        | IP multicast routing                             |
| See IPv6                           | addresses                                        |
| Inter-Switch Link                  | all-hosts 3                                      |
| See ISL                            | all-multicast-routers 3                          |
| inter-VLAN routing 12, 2           | host group address range 3                       |
| Intrusion Detection System         | administratively-scoped boundaries, described 45 |
| See IDS appliances                 | and IGMP snooping 2                              |
| inventory management TLV 2,6       | Auto-RP                                          |
| IP ACLs                            | adding to an existing sparse-mode cloud 25       |
| for QoS classification 7           | benefits of 25                                   |
| implicit deny 9, 13                | clearing the cache 61                            |
| implicit masks 9                   | configuration guidelines 11                      |
| named 14                           | filtering incoming RP announcement messages 28   |
| undefined 20                       | overview 6                                       |
| IP addresses                       | preventing candidate RP spoofing 28              |
| 128-bit <b>2</b>                   | preventing join messages to false RPs 27         |
| candidate or member 3, 13          | setting up in a new internetwork 25              |
| classes of 5                       | using with BSR 33                                |
| cluster access 2                   | bootstrap router                                 |
| command switch 3, 11, 13           | configuration guidelines 11                      |
| default configuration 4            | configuring candidate BSRs 31                    |
| discovering 27                     | configuring candidate RPs 32                     |
| for IP routing 4                   | defining the IP multicast boundary 30            |
| IPv6 2                             | defining the PIM domain border 29                |
| MAC address association 8          | and a line a sometime of the last                |
| monitoring 17                      |                                                  |

| overview 7                                 | monitoring mapping information 33            |
|--------------------------------------------|----------------------------------------------|
| using with Auto-RP 33                      | using Auto-RP and BSR 33                     |
| Cisco implementation 2                     | statistics, displaying system and network 61 |
| configuring                                | See also CGMP                                |
| basic multicast routing 11                 | See also DVMRP                               |
| IP multicast boundary 45                   | See also IGMP                                |
| default configuration 10                   | See also PIM                                 |
| enabling                                   | IP phones                                    |
| multicast forwarding 12                    | and QoS 1                                    |
| PIM mode 13                                | automatic classification and queueing 20     |
| group-to-RP mappings                       | configuring 4                                |
| Auto-RP 6                                  | ensuring port security with QoS 38           |
| BSR 7                                      | trusted boundary for QoS 38                  |
| MBONE                                      | IP precedence 2                              |
| deleting sdr cache entries 61              | IP-precedence-to-DSCP map for QoS 61         |
| described 44                               | IP protocols                                 |
| displaying sdr cache 62                    | in ACLs 11                                   |
| enabling sdr listener support 45           | routing 12                                   |
| limiting DVMRP routes advertised 56        | IP routes, monitoring 90                     |
| limiting sdr cache entry lifetime 45       | IP routing                                   |
| SAP packets for conference session         | connecting interfaces with 10                |
| announcement 44                            | disabling 18                                 |
| Session Directory (sdr) tool, described 44 | enabling 18                                  |
| monitoring                                 | IP Service Level Agreements                  |
| packet rate loss 62                        | See IP SLAs                                  |
| peering devices 62                         | IP service levels, analyzing 1               |
| tracing a path 62                          | IP services image 1                          |
| multicast forwarding, described 7          | IP SLAs                                      |
| PIMv1 and PIMv2 interoperability 10        | benefits 2                                   |
| protocol interaction 2                     | configuration guidelines 6                   |
| reverse path check (RPF) 7                 | configuring object tracking 9                |
| routing table                              | Control Protocol 4                           |
| deleting 61                                | default configuration 6                      |
| displaying 61                              | definition 1                                 |
| RP                                         | ICMP echo operation 11                       |
| assigning manually 23                      | measuring network performance 3              |
| configuring Auto-RP 25                     | monitoring 13                                |
| configuring PIMv2 BSR 29                   | multioperations scheduling 5                 |
|                                            | object tracking 9                            |

| operation 3                                   | source IP and MAC address filtering 16         |
|-----------------------------------------------|------------------------------------------------|
| reachability tracking 9                       | static bindings                                |
| responder                                     | adding 17                                      |
| described 4                                   | deleting 18                                    |
| enabling 8                                    | IP traceroute                                  |
| response time 4                               | executing 17                                   |
| scheduling 5                                  | overview 16                                    |
| SNMP support 2                                | IP unicast routing                             |
| supported metrics 2                           | address resolution 8                           |
| threshold monitoring 6                        | administrative distances 79, 89                |
| track object monitoring agent, configuring 11 | ARP 8                                          |
| track state 9                                 | assigning IP addresses to Layer 3 interfaces 5 |
| UDP jitter operation 8                        | authentication keys 89                         |
| IP source guard                               | broadcast                                      |
| and 802.1x 17                                 | address 15                                     |
| and DHCP snooping 15                          | flooding 16                                    |
| and EtherChannels 17                          | packets 13                                     |
| and port security 17                          | storms 13                                      |
| and private VLANs 17                          | classless routing 6                            |
| and routed ports 17                           | configuring static routes 78                   |
| and TCAM entries 17                           | default                                        |
| and trunk interfaces 17                       | addressing configuration 4                     |
| and VRF 17                                    | gateways 11                                    |
| binding configuration                         | networks 79                                    |
| automatic 15                                  | routes 79                                      |
| manual 15                                     | routing 2                                      |
| binding table 15                              | directed broadcasts 13                         |
| configuration guidelines 17                   | disabling 18                                   |
| default configuration 16                      | dynamic routing 3                              |
| described 15                                  | enabling 18                                    |
| disabling 18                                  | EtherChannel Layer 3 interface 3               |
| displaying                                    | IGP <b>24</b>                                  |
| bindings 19                                   | inter-VLAN 2                                   |
| configuration 19                              | IP addressing                                  |
| enabling 17                                   | classes 5                                      |
| filtering                                     | configuring 4                                  |
| source IP address 16                          | IPv6 <b>3</b>                                  |
| source IP and MAC address 16                  | IRDP 11                                        |
| source IP address filtering 16                | Layer 3 interfaces 3                           |

| MAC address and IP address 8 | applications 5                                     |
|------------------------------|----------------------------------------------------|
| passive interfaces 87        | assigning address 10                               |
| protocols                    | autoconfiguration 5                                |
| distance-vector 3            | CEFv6 <b>19</b>                                    |
| dynamic 3                    | configuring static routes 20                       |
| link-state 3                 | default configuration 10                           |
| proxy ARP 8                  | default router preference (DRP) 4                  |
| redistribution 80            | defined 1                                          |
| reverse address resolution 8 | Enhanced Interior Gateway Routing Protocol (EIGRP) |
| routed ports 3               | IPv6 7                                             |
| static routing 3             | EIGRP IPv6 Commands 7                              |
| steps to configure 4         | Router ID 7                                        |
| subnet mask 5                | feature limitations 8                              |
| subnet zero 6                | features not supported 8                           |
| supernet 6                   | forwarding 10                                      |
| UDP 14                       | ICMP 4                                             |
| with SVIs 3                  | monitoring 27                                      |
| See also BGP                 | neighbor discovery 4                               |
| See also EIGRP               | OSPF 6                                             |
| See also OSPF                | path MTU discovery 4                               |
| See also RIP                 | SDM templates 2, 1                                 |
| IPv4 ACLs                    | Stateless Autoconfiguration 5                      |
| applying to interfaces 19    | supported features 2                               |
| extended, creating 10        | switch limitations 8                               |
| named 14                     | understanding static routes 6                      |
| standard, creating 9         | IPv6 traffic, filtering 4                          |
| IPv4 and IPv6                | IRDP                                               |
| dual protocol stacks 5       | configuring 12                                     |
| IPv6                         | definition 11                                      |
| ACLs                         | support for 12                                     |
| displaying 8                 | ISL                                                |
| limitations 3                | and IPv6 3                                         |
| matching criteria 3          | and trunk ports 3                                  |
| port 2                       | encapsulation 8, 16                                |
| precedence 2                 | trunking with IEEE 802.1 tunneling 5               |
| router 2                     | isolated port 2                                    |
| supported 2                  | isolated VLANs 2, 3                                |
| addresses 2                  |                                                    |
| address formats 2            |                                                    |

| J                                | Layer 2 frames, classification with CoS 2    |
|----------------------------------|----------------------------------------------|
|                                  | Layer 2 interfaces, default configuration 15 |
| join messages, IGMP 3            | Layer 2 protocol tunneling                   |
|                                  | configuring 10                               |
| K                                | configuring for EtherChannels 14             |
|                                  | default configuration 11                     |
| KDC                              | defined 8                                    |
| described 32                     | guidelines 11                                |
| See also Kerberos                | Layer 2 traceroute                           |
| keepalive messages 2             | and ARP 15                                   |
| Kerberos                         | and CDP 15                                   |
| authenticating to                | broadcast traffic 15                         |
| boundary switch 34               | described 15                                 |
| KDC <b>34</b>                    | IP addresses and subnets 15                  |
| network services 35              | MAC addresses and VLANs 15                   |
| configuration examples 32        | multicast traffic 15                         |
| configuring 35                   | multiple devices on a port 16                |
| credentials 32                   | unicast traffic 15                           |
| cryptographic software image 32  | usage guidelines 15                          |
| described 32                     | Layer 3 features 12                          |
| KDC <b>32</b>                    | Layer 3 interfaces                           |
| operation 34                     | assigning IP addresses to 5                  |
| realm 33                         | assigning IPv4 and IPv6 addresses to 13      |
| server 33                        | assigning IPv6 addresses to 11               |
| support for 10                   | changing from Layer 2 mode 5, 68, 69         |
| switch as trusted third party 32 | types of 3                                   |
| terms 33                         | Layer 3 packets, classification methods 2    |
| TGT <b>34</b>                    | LDAP 2                                       |
| tickets 32                       | Leaking IGMP Reports 4                       |
| key distribution center          | LEDs, switch                                 |
| See KDC                          | See hardware installation guide              |
|                                  | lightweight directory access protocol        |
|                                  | See LDAP                                     |
| L                                | line configuration mode 3                    |
| l2protocol-tunnel command 13     | Link Aggregation Control Protocol            |
| LACP                             | See EtherChannel                             |
| Layer 2 protocol tunneling 9     | link failure, detecting unidirectional 7     |
| See EtherChannel                 | Link Layer Discovery Protocol                |
| LAN base image 1                 | See CDP                                      |

| link local unicast addresses 3             | log messages                                       |
|--------------------------------------------|----------------------------------------------------|
| link redundancy                            | See system message logging                         |
| See Flex Links                             | Long-Reach Ethernet (LRE) technology 18            |
| links, unidirectional 1                    | loop guard                                         |
| link state advertisements (LSAs) 28        | described 9                                        |
| link-state protocols 3                     | enabling 15                                        |
| link-state tracking                        | support for 7                                      |
| configuring 23                             | LRE profiles, considerations in switch clusters 14 |
| described 21                               |                                                    |
| LLDP                                       | M                                                  |
| configuring 3                              | IVI                                                |
| characteristics 4                          | MAB aging timer 8                                  |
| default configuration 3                    | MAB inactivity timer                               |
| disabling and enabling                     | default setting 25                                 |
| globally 4                                 | range 28                                           |
| on an interface 5                          | MAC/PHY configuration status TLV 2                 |
| monitoring and maintaining 7               | MAC addresses                                      |
| overview 1                                 | aging time 21                                      |
| supported TLVs 2                           | and VLAN association 20                            |
| switch stack considerations 2              | building the address table 20                      |
| transmission timer and holdtime, setting 4 | default configuration 21                           |
| LLDP-MED                                   | disabling learning on a VLAN 26                    |
| configuring                                | discovering 27                                     |
| procedures 3                               | displaying 27                                      |
| TLVs 6                                     | displaying in the IP source binding table 19       |
| monitoring and maintaining 7               | dynamic                                            |
| overview 1, 2                              | learning 20                                        |
| supported TLVs 2                           | removing 22                                        |
| LLDP Media Endpoint Discovery              | in ACLs 26                                         |
| See LLDP-MED                               | IP address association 8                           |
| load balancing 4                           | static                                             |
| local SPAN 2                               | adding 24                                          |
| location TLV 3,6                           | allowing 26, 27                                    |
| logging messages, ACL 8                    | characteristics of 24                              |
| login authentication                       | dropping 25                                        |
| with RADIUS 23                             | removing 24                                        |
| with TACACS+ 14                            | MAC address learning 6                             |
| login banners 17                           | MAC address learning, disabling on a VLAN 26       |
|                                            | MAC address notification, support for 13           |

| MAC address-table move update                  | mapping tables for QoS                                                       |
|------------------------------------------------|------------------------------------------------------------------------------|
| configuration guidelines 8                     | configuring                                                                  |
| configuring 12                                 | CoS-to-DSCP 60                                                               |
| default configuration 8                        | DSCP 60                                                                      |
| description 6                                  | DSCP-to-CoS 63                                                               |
| monitoring 14                                  | DSCP-to-DSCP-mutation 64                                                     |
| MAC address-to-VLAN mapping 28                 | IP-precedence-to-DSCP 61                                                     |
| MAC authentication bypass 10                   | policed-DSCP 62                                                              |
| See MAB                                        | described 12                                                                 |
| MAC extended access lists                      | marking                                                                      |
| applying to Layer 2 interfaces 27              | action with aggregate policers 58                                            |
| configuring for QoS 45                         | described 4,8                                                                |
| creating 26                                    | matching                                                                     |
| defined 26                                     | IPv6 ACLs 3                                                                  |
| for QoS classification 5                       | matching, IPv4 ACLs 7                                                        |
| macros                                         | maximum aging time                                                           |
| See Smartports macros                          | MSTP 23                                                                      |
| magic packet 17                                | STP 21                                                                       |
| manageability features 5                       | maximum hop count, MSTP 24                                                   |
| management access                              | maximum number of allowed devices, port-based                                |
| in-band                                        | authentication 28                                                            |
| browser session 6                              | maximum-paths command 49, 78                                                 |
| CLI session 6                                  | MDA                                                                          |
| device manager 6                               | configuration guidelines 19 to 20                                            |
| SNMP 6                                         | described 9, 19                                                              |
| out-of-band console port connection 6          | exceptions with authentication process 4                                     |
| management address TLV 2                       | membership mode, VLAN port 3                                                 |
| management options                             | member switch                                                                |
| CLI 1                                          | automatic discovery 4                                                        |
| clustering 3                                   | defined 2                                                                    |
| CNS 1                                          | managing 14                                                                  |
| Network Assistant 2                            | passwords 13                                                                 |
| overview 5                                     | recovering from lost connectivity 11                                         |
| management VLAN                                | requirements 3                                                               |
| considerations in switch clusters 7            | See also candidate switch, cluster standby group, and standby command switch |
| discovery through different management VLANs 7 | messages, to users through banners 17                                        |
|                                                | metrics, in BGP 49                                                           |
|                                                | metric translations, between routing protocols 83                            |

| metro tags 2                       | multi-VRF CE 75                             |
|------------------------------------|---------------------------------------------|
| MHSRP 4                            | MVR <b>24</b>                               |
| MIBs                               | network traffic for analysis with probe 2   |
| accessing files with FTP 3         | object tracking 12                          |
| location of files 3                | OSPF <b>32</b>                              |
| overview 1                         | port                                        |
| SNMP interaction with 4            | blocking 19                                 |
| supported 1                        | protection 19                               |
| mirroring traffic for analysis 1   | private VLANs 14                            |
| mismatches, autonegotiation 11     | RP mapping information 33                   |
| module number 11                   | SFP status 31, 13                           |
| monitoring                         | source-active messages 18                   |
| access groups 39                   | speed and duplex mode 19                    |
| BGP <b>60</b>                      | SSM mapping 21                              |
| cables for unidirectional links 1  | traffic flowing among switches 1            |
| CDP 4                              | traffic suppression 19                      |
| CEF <b>77</b>                      | tunneling 17                                |
| EIGRP 40                           | VLAN                                        |
| fallback bridging 10               | filters 40                                  |
| features 13                        | maps <b>40</b>                              |
| Flex Links 14                      | VLANs 16                                    |
| HSRP 13                            | VMPS 32                                     |
| IEEE 802.1Q tunneling 17           | VTP <b>16</b>                               |
| IGMP                               | mrouter Port 3                              |
| filters 29                         | mrouter port 5                              |
| snooping 16, 11                    | MSDP                                        |
| interfaces 30                      | benefits of 3                               |
| IP                                 | clearing MSDP connections and statistics 18 |
| address tables 17                  | controlling source information              |
| multicast routing 60               | forwarded by switch 11                      |
| routes 90                          | originated by switch 8                      |
| IP SLAs operations 13              | received by switch 13                       |
| IPv4 ACL configuration 39          | default configuration 4                     |
| IPv6 <b>27</b>                     | dense-mode regions                          |
| IPv6 ACL configuration 8           | sending SA messages to 16                   |
| Layer 2 protocol tunneling 17      | specifying the originating address 17       |
| MAC address-table move update 14   |                                             |
| MSDP peers 18                      |                                             |
| multicast router interfaces 17, 11 |                                             |

| filtering                            | CIST regional root 3                              |
|--------------------------------------|---------------------------------------------------|
| incoming SA messages 14              | CIST root 5                                       |
| SA messages to a peer 12             | configuration guidelines 14, 10                   |
| SA requests from a peer 10           | configuring                                       |
| join latency, defined 6              | forward-delay time 23                             |
| meshed groups                        | hello time 22                                     |
| configuring 15                       | link type for rapid convergence 24                |
| defined 15                           | maximum aging time 23                             |
| originating address, changing 17     | maximum hop count 24                              |
| overview 1                           | MST region 15                                     |
| peer-RPF flooding 2                  | neighbor type 25                                  |
| peers                                | path cost 20                                      |
| configuring a default 4              | port priority 19                                  |
| monitoring 18                        | root switch 17                                    |
| peering relationship, overview 1     | secondary root switch 18                          |
| requesting source information from 8 | switch priority 21                                |
| shutting down 15                     | CST                                               |
| source-active messages               | defined 3                                         |
| caching 6                            | operations between regions 3                      |
| clearing cache entries 18            | default configuration 14                          |
| defined 2                            | default optional feature configuration 9          |
| filtering from a peer 10             | displaying status 26                              |
| filtering incoming 14                | enabling the mode 15                              |
| filtering to a peer 12               | EtherChannel guard                                |
| limiting data with TTL 13            | described 7                                       |
| monitoring 18                        | enabling 14                                       |
| restricting advertised sources 9     | extended system ID                                |
| support for 12                       | effects on root switch 17                         |
| MSTP                                 | effects on secondary root switch 18               |
| boundary ports                       | unexpected behavior 17                            |
| configuration guidelines 15          | IEEE 802.1s                                       |
| described 6                          | implementation 6                                  |
| BPDU filtering                       | port role naming change 6                         |
| described 3                          | terminology 5                                     |
| enabling 12                          | instances supported 9                             |
| BPDU guard                           | interface state, blocking to forwarding 2         |
| described 2                          | interoperability and compatibility among modes 10 |
| enabling 11                          |                                                   |
| CIST, described 3                    |                                                   |

| interoperability with IEEE 802.1D   | multicast packets                                |
|-------------------------------------|--------------------------------------------------|
| described 8                         | ACLs on 39                                       |
| restarting migration process 25     | blocking 8                                       |
| IST                                 | multicast router interfaces, monitoring 17, 11   |
| defined 2                           | multicast router ports, adding 9,8               |
| master 3                            | Multicast Source Discovery Protocol              |
| operations within a region 3        | See MSDP                                         |
| loop guard                          | multicast storm 1                                |
| described 9                         | multicast storm-control command 4                |
| enabling 15                         | multicast television application 18              |
| mapping VLANs to MST instance 16    | multicast VLAN 17                                |
| MST region                          | Multicast VLAN Registration                      |
| CIST 3                              | See MVR                                          |
| configuring 15                      | multidomain authentication                       |
| described 2                         | See MDA                                          |
| hop-count mechanism 5               | multioperations scheduling, IP SLAs 5            |
| IST 2                               | Multiple HSRP                                    |
| supported spanning-tree instances 2 | See MHSRP                                        |
| optional features supported 7       | multiple VPN routing/forwarding in customer edge |
| overview 2                          | devices                                          |
| Port Fast                           | See multi-VRF CE                                 |
| described 2                         | multi-VRF CE                                     |
| enabling 10                         | configuration example 72                         |
| preventing root switch selection 8  | configuration guidelines 64                      |
| root guard                          | configuring 64                                   |
| described 8                         | default configuration 64                         |
| enabling 15                         | defined 61                                       |
| root switch                         | displaying 75                                    |
| configuring 17                      | monitoring 75                                    |
| effects of extended system ID 17    | network components 64                            |
| unexpected behavior 17              | packet-forwarding process 63                     |
| shutdown Port Fast-enabled port 2   | support for 12                                   |
| status, displaying 26               | MVR                                              |
| multicast groups                    | and address aliasing 21 and IGMPv3 21            |
| Immediate Leave 5                   |                                                  |
| joining 3                           | configuration guidelines 20                      |
| leaving 5                           | configuring interfaces 22                        |
| static joins 10, 7                  | default configuration 20                         |
|                                     | UESCHDEU I/                                      |

| example application 16                                        | upgrading a switch 22                          |
|---------------------------------------------------------------|------------------------------------------------|
| modes 21                                                      | wizards 3                                      |
| monitoring 24                                                 | network configuration examples                 |
| multicast television application 18                           | increasing network performance 17              |
| setting global parameters 21                                  | large network 21                               |
| support for 4                                                 | long-distance, high-bandwidth transport 22     |
|                                                               | providing network services 17                  |
| N                                                             | server aggregation and Linux server cluster 19 |
| TV                                                            | small to medium-sized network 20               |
| NAC                                                           | network design                                 |
| AAA down policy 10                                            | performance 17                                 |
| critical authentication 14, 43                                | services 17                                    |
| IEEE 802.1x authentication using a RADIUS                     | network management                             |
| server 47                                                     | CDP 1                                          |
| IEEE 802.1x validation using RADIUS server 47                 | RMON 1                                         |
| inaccessible authentication bypass 10, 43                     | SNMP 1                                         |
| Layer 2 IEEE 802.1x validation 10, 19, 47                     | network performance, measuring with IP SLAs 3  |
| Layer 2 IP validation 10                                      | network policy TLV 2,6                         |
| named IPv4 ACLs 14                                            | Network Time Protocol                          |
| NameSpace Mapper                                              | See NTP                                        |
| See NSM                                                       | no commands 4                                  |
| native VLAN                                                   | nonhierarchical policy maps                    |
| and IEEE 802.1Q tunneling 4                                   | configuration guidelines 33                    |
| configuring 23                                                | described 9                                    |
| default 23                                                    | non-IP traffic filtering 26                    |
| neighbor discovery, IPv6 4                                    | nontrunking mode 18                            |
| neighbor discovery/recovery, EIGRP <b>34</b>                  | normal-range VLANs 4                           |
| neighbors, BGP 55                                             | configuration guidelines 6                     |
| Network Admission Control                                     | configuration modes 7                          |
| NAC                                                           | configuring 4                                  |
| Network Admission Control Software Configuration Guide 49, 50 | defined 1                                      |
| Network Assistant                                             | no switchport command 4                        |
| benefits 2                                                    | not-so-stubby areas                            |
| described 5                                                   | See NSSA                                       |
| downloading image files 3                                     | NSM 3                                          |
| guide mode 3                                                  | NSSA, OSPF 28                                  |
| management options 2                                          |                                                |

| NTP                                     | OSPF                                 |
|-----------------------------------------|--------------------------------------|
| associations                            | area parameters, configuring 28      |
| authenticating 4                        | configuring 26                       |
| defined 2                               | default configuration                |
| enabling broadcast messages 6           | metrics 30                           |
| peer 5                                  | route 30                             |
| server 5                                | settings 25                          |
| default configuration 4                 | described 24                         |
| displaying the configuration 11         | for IPv6 <b>6</b>                    |
| overview 2                              | interface parameters, configuring 27 |
| restricting access                      | LSA group pacing 31                  |
| creating an access group 8              | monitoring 32                        |
| disabling NTP services per interface 10 | router IDs 32                        |
| source IP address, configuring 10       | route summarization 30               |
| stratum 2                               | support for 12                       |
| support for 6                           | virtual links 30                     |
| synchronizing devices 5                 | out-of-profile markdown 11           |
| time                                    |                                      |
| services 2                              | P                                    |
| synchronizing 2                         | r                                    |
|                                         | packet modification, with QoS 19     |
| 0                                       | PAgP                                 |
| <b>U</b>                                | Layer 2 protocol tunneling 9         |
| object tracking                         | See EtherChannel                     |
| HSRP 7                                  | parallel paths, in routing tables 78 |
| IP SLAs 9                               | passive interfaces                   |
| IP SLAs, configuring 9                  | configuring 87                       |
| monitoring 12                           | OSPF 30                              |
| online diagnostics                      | passwords                            |
| overview 1                              | default configuration 2              |
| running tests 3                         | disabling recovery of 5              |
| understanding 1                         | encrypting 3                         |
| Open Shortest Path First                | for security 8                       |
| See OSPF                                | in clusters 13                       |
| optimizing system resources 1           | overview 1                           |
| options, management 5                   | recovery of 3                        |
|                                         | setting                              |
|                                         | enable 3                             |
|                                         | enable secret 3                      |

| Telnet 6                                    | stub routing                                     |
|---------------------------------------------|--------------------------------------------------|
| with usernames 6                            | configuration guidelines 22                      |
| VTP domain 8                                | displaying 61                                    |
| path cost                                   | enabling 22                                      |
| MSTP 20                                     | overview 5                                       |
| STP 18                                      | support for 12                                   |
| path MTU discovery 4                        | versions                                         |
| PBR                                         | interoperability 10                              |
| defined 84                                  | troubleshooting interoperability problems 34     |
| enabling 85                                 | v2 improvements 4                                |
| fast-switched policy-based routing 87       | PIM-DVMRP, as snooping method 8                  |
| local policy-based routing 87               | ping                                             |
| PC (passive command switch) 10              | character output description 14                  |
| peers, BGP 55                               | executing 13                                     |
| percentage thresholds in tracked lists 6    | overview 13                                      |
| performance, network design 17              | PoE                                              |
| performance features 3                      | auto mode 8                                      |
| persistent self-signed certificate 42       | CDP with power consumption, described 7          |
| per-VLAN spanning-tree plus                 | CDP with power negotiation, described 7          |
| See PVST+                                   | Cisco intelligent power management 7             |
| PE to CE routing, configuring 71            | configuring 22                                   |
| physical ports 2                            | devices supported 6                              |
| PIM                                         | enhanced 7                                       |
| default configuration 10                    | supported watts per port 7                       |
| dense mode                                  | high-power devices operating in low-power mode 7 |
| overview 4                                  | IEEE power classification levels 8               |
| rendezvous point (RP), described 5          | monitoring power 24                              |
| RPF lookups 8                               | policing power consumption 24                    |
| displaying neighbors 61                     | power budgeting 23                               |
| enabling a mode 13                          | power consumption 23                             |
| overview 4                                  | powered-device detection and initial power       |
| router-query message interval, modifying 36 | allocation 7                                     |
| shared tree and source tree, overview 34    | power management modes 8                         |
| shortest path tree, delaying the use of 35  | power negotiation extensions to CDP 7            |
| sparse mode                                 | standards supported 7                            |
| join messages and shared tree 5             | static mode 9                                    |
| overview 5                                  | supported watts per port 7                       |
| prune messages 5                            | troubleshooting 11                               |
| RPF lookups 8                               | policed-DSCP map for QoS 62                      |

| policers                                              | configuring                                            |
|-------------------------------------------------------|--------------------------------------------------------|
| configuring                                           | 802.1x authentication 32                               |
| for each matched traffic class 48                     | guest VLAN 40                                          |
| for more than one traffic class 58                    | host mode 34                                           |
| described 4                                           | inaccessible authentication bypass 43                  |
| displaying 78                                         | manual re-authentication of a client 36                |
| number of 34                                          | periodic re-authentication 35                          |
| types of 9                                            | quiet period 37                                        |
| policing                                              | RADIUS server 34                                       |
| described 4                                           | RADIUS server parameters on the switch 33              |
| hierarchical                                          | restricted VLAN 41                                     |
| See hierarchical policy maps token-bucket algorithm 9 | switch-to-client frame-retransmission number <b>38</b> |
| policy-based routing                                  | switch-to-client retransmission time 37                |
| See PBR                                               | violation mode 17                                      |
| policy maps for QoS                                   | violation modes 31                                     |
| characteristics of 48                                 | default configuration 25                               |
| described 7                                           | described 1                                            |
| displaying 78                                         | device roles 2                                         |
| hierarchical 8                                        | displaying statistics 52                               |
| hierarchical on SVIs                                  | EAPOL-start frame 5                                    |
| configuration guidelines 33                           | EAP-request/identity frame 5                           |
| configuring 52                                        | EAP-response/identity frame 5                          |
| described 11                                          | encapsulation 3                                        |
| nonhierarchical on physical ports                     | guest VLAN                                             |
| configuration guidelines 33                           | configuration guidelines 13, 14                        |
| described 9                                           | described 12                                           |
| port ACLs                                             | host mode 7                                            |
| defined 2                                             | inaccessible authentication bypass                     |
| types of 3                                            | configuring 43                                         |
| Port Aggregation Protocol                             | described 14                                           |
| See EtherChannel                                      | guidelines 27                                          |
| port-based authentication                             | initiation and message exchange 5                      |
| accounting 8                                          | magic packet 17                                        |
| authentication server                                 | maximum number of allowed devices per port 28          |
| defined 3                                             | method lists 32                                        |
| RADIUS server 3                                       | multiple-hosts mode, described 8                       |
| client, defined 2                                     |                                                        |
| configuration guidelines 26                           |                                                        |
|                                                       |                                                        |

| per-user ACLs                                        | port-channel                         |
|------------------------------------------------------|--------------------------------------|
| AAA authorization 32                                 | See EtherChannel                     |
| configuration tasks 12                               | port description TLV 2               |
| described 11                                         | Port Fast                            |
| RADIUS server attributes 12                          | described 2                          |
| ports                                                | enabling 10                          |
| authorization state and dot1x port-control command 7 | mode, spanning tree 29 support for 7 |
| authorized and unauthorized 7                        | port membership modes, VLAN 3        |
| critical 14                                          | port priority                        |
| voice VLAN 15                                        | MSTP 19                              |
| port security                                        | STP 17                               |
| and voice VLAN 17                                    | ports                                |
| described 16                                         | access 3                             |
| interactions 16                                      | blocking 7                           |
| multiple-hosts mode 8                                | dual-purpose uplink 6                |
| readiness check                                      | dynamic access 3                     |
| configuring 29                                       | IEEE 802.1Q tunnel 4                 |
| described 10, 29                                     | protected 6                          |
| resetting to default values 51                       | routed 4                             |
| statistics, displaying 52                            | secure 8                             |
| switch                                               | static-access 3, 11                  |
| as proxy 3                                           | switch 2                             |
| RADIUS client 3                                      | trunks <b>3, 16</b>                  |
| upgrading from a previous release 28, 26             | VLAN assignments 11                  |
| VLAN assignment                                      | port security                        |
| AAA authorization 32                                 | aging 17                             |
| characteristics 10                                   | and private VLANs 18                 |
| configuration tasks 11                               | and QoS trusted boundary 38          |
| described 10                                         | configuring 12                       |
| voice aware 802.1x security                          | default configuration 11             |
| configuring 30                                       | described 8                          |
| described 20, 30                                     | displaying 19                        |
| voice VLAN                                           | enabling 18                          |
| described 15                                         | on trunk ports 14                    |
| PVID 15                                              | sticky learning 9                    |
| VVID 15                                              | violations 10                        |
| wake-on-LAN, described 17                            | with other features 11               |
| rt blocking 4,7                                      | port-shutdown response, VMPS 28      |

| port VLAN ID TLV 2                                          | ports                                           |
|-------------------------------------------------------------|-------------------------------------------------|
| power management TLV <b>2,6</b>                             | community 2                                     |
| Power over Ethernet                                         | configuration guidelines 8                      |
| See PoE                                                     | configuring host ports 11                       |
| preemption, default configuration 7                         | configuring promiscuous ports 12                |
| preemption delay, default configuration 8                   | described 4                                     |
| preferential treatment of traffic                           | isolated 2                                      |
| See QoS                                                     | promiscuous 2                                   |
| prefix lists, BGP 53                                        | primary VLANs 1,3                               |
| preventing unauthorized access 1                            | promiscuous ports 2                             |
| primary interface for object tracking, DHCP, configuring 11 | secondary VLANs 2                               |
| primary interface for static routing, configuring 10        | subdomains 1                                    |
| primary links 2                                             | traffic in 5                                    |
| primary VLANs 1,3                                           | privileged EXEC mode 2                          |
| priority                                                    | privilege levels                                |
| HSRP 7                                                      | changing the default for lines 9                |
| overriding CoS 6                                            | command switch 15                               |
| trusting CoS 6                                              | exiting 9                                       |
| private VLAN edge ports                                     | logging into 9                                  |
| See protected ports                                         | mapping on member switches 15                   |
| private VLANs                                               | overview 2,7                                    |
| across multiple switches 4                                  | setting a command with 8                        |
| and SDM template 4                                          | promiscuous ports                               |
| and SVIs 5                                                  | configuring 12 defined 2                        |
| benefits of 1                                               |                                                 |
| community ports 2                                           | protected ports 9, 6                            |
| community VLANs 2, 3                                        | protocol-dependent modules, EIGRP 34            |
| configuration guidelines 6, 8                               | Protocol-Independent Multicast Protocol See PIM |
| configuration tasks <b>6</b>                                |                                                 |
| configuring 9                                               | provider edge devices 62                        |
| default configuration 6                                     | proxy ARP                                       |
| end station access to 3                                     | configuring 10  definition 8                    |
| IP addressing 3                                             |                                                 |
| isolated port 2                                             | with IP routing disabled 11                     |
| isolated VLANs 2, 3                                         | proxy reports 3                                 |
| mapping 13                                                  |                                                 |
| monitoring 14                                               |                                                 |

| pruning, VTP                             | classification                                |
|------------------------------------------|-----------------------------------------------|
| disabling                                | class maps, described 7                       |
| in VTP domain 14                         | defined 4                                     |
| on a port 23                             | DSCP transparency, described 40               |
| enabling                                 | flowchart 6                                   |
| in VTP domain 14                         | forwarding treatment 3                        |
| on a port 22                             | in frames and packets 3                       |
| examples 5                               | IP ACLs, described 5, 7                       |
| overview 4                               | MAC ACLs, described 5,7                       |
| pruning-eligible list                    | options for IP traffic 5                      |
| changing 22                              | options for non-IP traffic 5                  |
| for VTP pruning 4                        | policy maps, described 7                      |
| VLANs 14                                 | trust DSCP, described 5                       |
| PVST+                                    | trusted CoS, described 5                      |
| described 9                              | trust IP precedence, described 5              |
| IEEE 802.1Q trunking interoperability 10 | class maps                                    |
| instances supported 9                    | configuring 46                                |
|                                          | displaying 78                                 |
|                                          | configuration guidelines                      |
| Q                                        | auto-QoS 25                                   |
| QoS                                      | standard QoS 33                               |
| and MQC commands 1                       | configuring                                   |
| auto-QoS                                 | aggregate policers 58                         |
| categorizing traffic 20                  | auto-QoS 20                                   |
| configuration and defaults display 29    | default port CoS value 38                     |
| configuration guidelines 25              | DSCP maps 60                                  |
| described 20                             | DSCP transparency 40                          |
| disabling 27                             | DSCP trust states bordering another domain 40 |
| displaying generated commands 27         | egress queue characteristics 70               |
| displaying the initial configuration 29  | ingress queue characteristics 66              |
| effects on running configuration 25      | IP extended ACLs 44                           |
| egress queue defaults 21                 | IP standard ACLs 43                           |
| enabling for VoIP 27                     | MAC ACLs 45                                   |
| example configuration 28                 | policy maps, hierarchical 52                  |
| ingress queue defaults 21                | port trust states within the domain 36        |
| list of generated commands 22            | trusted boundary 38                           |
| basic model 4                            | default auto configuration 20                 |
|                                          | default standard configuration 30             |
|                                          | displaying statistics 78                      |

| DSCP transparency 40                          | mapping tables                         |
|-----------------------------------------------|----------------------------------------|
| egress queues                                 | CoS-to-DSCP 60                         |
| allocating buffer space 71                    | displaying 78                          |
| buffer allocation scheme, described 17        | DSCP-to-CoS 63                         |
| configuring shaped weights for SRR 74         | DSCP-to-DSCP-mutation 64               |
| configuring shared weights for SRR 75         | IP-precedence-to-DSCP 61               |
| described 4                                   | policed-DSCP 62                        |
| displaying the threshold map 74               | types of 12                            |
| flowchart 17                                  | marked-down actions 50, 55             |
| mapping DSCP or CoS values 73                 | marking, described 4,8                 |
| scheduling, described 4                       | overview 2                             |
| setting WTD thresholds 71                     | packet modification 19                 |
| WTD, described 18                             | policers                               |
| enabling globally 35                          | configuring <b>50, 55, 58</b>          |
| flowcharts                                    | described 8                            |
| classification 6                              | displaying 78                          |
| egress queueing and scheduling 17             | number of 34                           |
| ingress queueing and scheduling 15            | types of 9                             |
| policing and marking 10                       | policies, attaching to an interface 8  |
| implicit deny 7                               | policing                               |
| ingress queues                                | described 4,8                          |
| allocating bandwidth 68                       | token bucket algorithm 9               |
| allocating buffer space 68                    | policy maps                            |
| buffer and bandwidth allocation, described 16 | characteristics of 48                  |
| configuring shared weights for SRR 68         | displaying 78                          |
| configuring the priority queue 69             | hierarchical 8                         |
| described 4                                   | hierarchical on SVIs 52                |
| displaying the threshold map 67               | nonhierarchical on physical ports 48   |
| flowchart 15                                  | QoS label, defined 4                   |
| mapping DSCP or CoS values 66                 | queues                                 |
| priority queue, described 16                  | configuring egress characteristics 70  |
| scheduling, described 4                       | configuring ingress characteristics 66 |
| setting WTD thresholds 66                     | high priority (expedite) 19, 76        |
| WTD, described 16                             | location of 13                         |
| IP phones                                     | SRR, described 14                      |
| automatic classification and queueing 20      | WTD, described 13                      |
| detection and trusted settings 20, 38         | rewrites 19                            |
| limiting bandwidth on egress interface 77     | support for 11                         |

| trust states                          | rapid per-VLAN spanning-tree plus          |
|---------------------------------------|--------------------------------------------|
| bordering another domain 40           | See rapid PVST+                            |
| described 5                           | rapid PVST+                                |
| trusted device 38                     | described 9                                |
| within the domain 36                  | IEEE 802.1Q trunking interoperability 10   |
| quality of service                    | instances supported 9                      |
| See QoS                               | Rapid Spanning Tree Protocol               |
| queries, IGMP 4                       | See RSTP                                   |
| query solicitation, IGMP 13           | RARP 8                                     |
|                                       | rcommand command 14                        |
|                                       | — RCP                                      |
| R                                     | configuration files                        |
| RADIUS                                | downloading 16                             |
| attributes                            | overview 14                                |
| vendor-proprietary 31                 | preparing the server 15                    |
| vendor-specific 29                    | uploading 17                               |
| configuring                           | image files                                |
| accounting 28                         | deleting old image 35                      |
| authentication 23                     | downloading 33                             |
| authorization 27                      | preparing the server 32                    |
| communication, global 21, 29          | uploading <b>35</b>                        |
| communication, per-server 20, 21      | reachability, tracking IP SLAs IP host 9   |
| multiple UDP ports 20                 | readiness check                            |
| default configuration 20              | port-based authentication                  |
| defining AAA server groups 25         | configuring 29                             |
| displaying the configuration 31       | described 10, 29                           |
| identifying the server 20             | reconfirmation interval, VMPS, changing 31 |
| in clusters 14                        | reconfirming dynamic VLAN membership 31    |
| limiting the services to the user 27  | recovery procedures 1                      |
| method list, defined 19               | redundancy                                 |
| operation of 19                       | EtherChannel 3                             |
| overview 18                           | HSRP 1                                     |
| suggested network environments 18     | STP                                        |
| support for 10                        | backbone 8                                 |
| tracking services accessed by user 28 | path cost 26                               |
| range                                 | port priority 24                           |
| macro 13                              | redundant links and UplinkFast 13          |
| of interfaces 12                      | reliable transport protocol, EIGRP 34      |
| rapid convergence 9                   | reloading software 20                      |

| Remote Authentication Dial-In User Service | 1253, OSPF <b>24</b>              |
|--------------------------------------------|-----------------------------------|
| See RADIUS                                 | 1267, BGP <b>40</b>               |
| Remote Copy Protocol                       | 1305, NTP <b>2</b>                |
| See RCP                                    | 1587, NSSAs <b>24</b>             |
| Remote Network Monitoring                  | 1757, RMON <b>2</b>               |
| See RMON                                   | 1771, BGP <b>40</b>               |
| Remote SPAN                                | 1901, SNMPv2C <b>2</b>            |
| See RSPAN                                  | 1902 to 1907, SNMPv2 <b>2</b>     |
| remote SPAN 2                              | 2236, IP multicast and IGMP 2     |
| report suppression, IGMP                   | 2273-2275, SNMPv3 <b>2</b>        |
| described 6                                | RIP                               |
| disabling 16, 11                           | advertisements 19                 |
| resequencing ACL entries 14                | authentication 21                 |
| resets, in BGP 48                          | configuring 20                    |
| resetting a UDLD-shutdown interface 6      | default configuration 19          |
| responder, IP SLAs                         | described 19                      |
| described 4                                | for IPv6 <b>6</b>                 |
| enabling 8                                 | hop counts 19                     |
| response time, measuring with IP SLAs 4    | split horizon 22                  |
| restricted VLAN                            | summary addresses 22              |
| configuring 41                             | support for 12                    |
| described 13                               | RMON                              |
| using with IEEE 802.1x 13                  | default configuration 3           |
| restricting access                         | displaying status 6               |
| NTP services 8                             | enabling alarms and events 3      |
| overview 1                                 | groups supported 2                |
| passwords and privilege levels 2           | overview 1                        |
| RADIUS 17                                  | statistics                        |
| TACACS+ 10                                 | collecting group Ethernet 5       |
| retry count, VMPS, changing 32             | collecting group history 5        |
| reverse address resolution 8               | support for 14                    |
| Reverse Address Resolution Protocol        | root guard                        |
| See RARP                                   | described 8                       |
| RFC                                        | enabling 15                       |
| 1058, RIP <b>18</b>                        | support for 7                     |
| 1112, IP multicast and IGMP 2              | root switch                       |
| 1157, SNMPv1 <b>2</b>                      | MSTP 17                           |
| 1163, BGP <b>40</b>                        | STP 14                            |
| 1166. IP addresses 5                       | route calculation timers. OSPF 30 |

| route dampening, BGP 59                      | received traffic 4                           |
|----------------------------------------------|----------------------------------------------|
| routed packets, ACLs on 38                   | sessions                                     |
| routed ports                                 | creating 16                                  |
| configuring 3                                | defined 3                                    |
| defined 4                                    | limiting source traffic to specific VLANs 22 |
| in switch clusters 8                         | specifying monitored ports 16                |
| IP addresses on 27, 4                        | with ingress traffic enabled 20              |
| route-map command 86                         | source ports 5                               |
| route maps                                   | transmitted traffic 5                        |
| BGP 51                                       | VLAN-based 6                                 |
| policy-based routing 84                      | RSTP                                         |
| router ACLs                                  | active topology 9                            |
| defined 2                                    | BPDU                                         |
| types of 4                                   | format 12                                    |
| route reflectors, BGP 58                     | processing 12                                |
| router ID, OSPF 32                           | designated port, defined 9                   |
| route selection, BGP 49                      | designated switch, defined 9                 |
| route summarization, OSPF <b>30</b>          | interoperability with IEEE 802.1D            |
| route targets, VPN 64                        | described 8                                  |
| routing                                      | restarting migration process 25              |
| default 2                                    | topology changes 13                          |
| dynamic 3                                    | overview 8                                   |
| redistribution of information 80             | port roles                                   |
| static 3                                     | described 9                                  |
| routing domain confederation, BGP 58         | synchronized 11                              |
| Routing Information Protocol                 | proposal-agreement handshake process 10      |
| See RIP                                      | rapid convergence                            |
| routing protocol administrative distances 79 | described 9                                  |
| RSPAN                                        | edge ports and Port Fast 9                   |
| characteristics 8                            | point-to-point links 10, 24                  |
| configuration guidelines 15                  | root ports 10                                |
| default configuration 9                      | root port, defined 9                         |
| defined 2                                    | See also MSTP                                |
| destination ports 7                          | running configuration                        |
| displaying status 23                         | replacing 18, 19                             |
| interaction with other features 8            | rolling back 18, 19                          |
| monitored ports 5                            | running configuration, saving 15             |
| monitoring ports 7                           |                                              |
| overview 13, 1                               |                                              |

| S                                | sequence numbers in log messages 8                 |
|----------------------------------|----------------------------------------------------|
|                                  | server mode, VTP 3                                 |
| SC (standby command switch) 10   | service-provider network, MSTP and RSTP 1          |
| scheduled reloads 20             | service-provider networks                          |
| scheduling, IP SLAs operations 5 | and customer VLANs 2                               |
| SCP                              | and IEEE 802.1Q tunneling 1                        |
| and SSH 48                       | Layer 2 protocols across 8                         |
| configuring 48                   | Layer 2 protocol tunneling for EtherChannels 9     |
| SDM                              | set-request operation 4                            |
| described 1                      | setup program                                      |
| templates                        | failed command switch replacement 9                |
| configuring 4                    | replacing failed command switch 8                  |
| number of 1                      | severity levels, defining in system messages 8     |
| SDM template 4                   | SFPs                                               |
| configuration guidelines 4       | monitoring status of 31, 13                        |
| configuring 3                    | security and identification 12                     |
| dual IPv4 and IPv6 2             | status, displaying 13                              |
| types of 1                       | shaped round robin                                 |
| secondary VLANs 2                | See SRR                                            |
| Secure Copy Protocol             | show access-lists hw-summary command 21            |
| secure HTTP client               | show and more command output, filtering 10         |
| configuring 47                   | show cdp traffic command 5                         |
| displaying 48                    | show cluster members command 14                    |
| secure HTTP server               | show configuration command 25                      |
| configuring 46                   | show forward command 20                            |
| displaying 48                    | show interfaces command 19, 25                     |
| secure MAC addresses             | show interfaces switchport 4                       |
| deleting 16                      | show l2protocol command 13, 15, 16                 |
| maximum number of 10             | show lldp traffic command 7                        |
| types of 9                       | show platform forward command 20                   |
| secure ports, configuring 8      | show running-config command                        |
| secure remote connections 37     | displaying ACLs 19, 20, 30, 33                     |
| Secure Shell                     | interface description in 25                        |
| See SSH                          | shutdown command on interfaces 32                  |
| Secure Socket Layer              | shutdown threshold for Layer 2 protocol packets 11 |
| See SSL                          | Simple Network Management Protocol                 |
| security, port 8                 | See SNMP                                           |
| security features 8              | small-frame arrival rate, configuring 5            |
| See SCP                          |                                                    |

| Smartports macros                      | manager functions 5, 3                                        |
|----------------------------------------|---------------------------------------------------------------|
| applying Cisco-default macros 6        | managing clusters with 15                                     |
| applying global parameter values 5, 6  | MIBs                                                          |
| applying macros 5                      | location of 3                                                 |
| applying parameter values 5,7          | supported 1                                                   |
| configuration guidelines 2             | notifications 5                                               |
| creating 4                             | overview 1, 4                                                 |
| default configuration 2                | security levels 3                                             |
| defined 1                              | status, displaying 17                                         |
| displaying 8                           | system contact and location 15                                |
| tracing 3                              | trap manager, configuring 13                                  |
| SNAP 1                                 | traps                                                         |
| SNMP                                   | described 3,5                                                 |
| accessing MIB variables with 4         | differences from informs 5                                    |
| agent                                  | disabling 15                                                  |
| described 3                            | enabling 11                                                   |
| disabling 7                            | enabling MAC address notification 22                          |
| and IP SLAs 2                          | overview 1,4                                                  |
| authentication level 10                | types of 11                                                   |
| community strings                      | users <b>6, 9</b>                                             |
| configuring 8                          | versions supported 2                                          |
| for cluster switches 4                 | SNMP and Syslog Over IPv6 7                                   |
| overview 4                             | SNMPv1 2                                                      |
| configuration examples 16              | SNMPv2C 2                                                     |
| default configuration 6                | SNMPv3 2                                                      |
| engine ID 7                            | snooping, IGMP 2                                              |
| groups 6,9                             | software images                                               |
| host 6                                 | location in flash 23                                          |
| ifIndex values 5                       | recovery procedures 2                                         |
| in-band management 6                   | scheduling reloads 20                                         |
| in clusters 14                         | tar file format, described 23                                 |
| informs                                | See also downloading and uploading                            |
| and trap keyword 11                    | source addresses                                              |
| described 5                            | in IPv4 ACLs 11                                               |
| differences from traps 5               | in IPv6 ACLs 5                                                |
| disabling 15                           | source-and-destination-IP address based forwarding,           |
| enabling 15                            | EtherChannel 7                                                |
| limiting access by TFTP servers 15     | source-and-destination MAC address forwarding, EtherChannel 7 |
| limiting system log messages to NMS 10 | Zuerenamer /                                                  |

| source-IP address based forwarding, EtherChannel 7 | shared mode 14                              |
|----------------------------------------------------|---------------------------------------------|
| source-MAC address forwarding, EtherChannel 7      | support for 11, 12                          |
| Source-specific multicast                          | SSH                                         |
| See SSM                                            | configuring 38                              |
| SPAN                                               | cryptographic software image 37             |
| configuration guidelines 10                        | described 6, 37                             |
| default configuration 9                            | encryption methods 38                       |
| destination ports 7                                | user authentication methods, supported 38   |
| displaying status 23                               | SSL                                         |
| interaction with other features 8                  | configuration guidelines 44                 |
| monitored ports 5                                  | configuring a secure HTTP client 47         |
| monitoring ports 7                                 | configuring a secure HTTP server 45         |
| overview 13, 1                                     | cryptographic software image 41             |
| ports, restrictions 12                             | described 41                                |
| received traffic 4                                 | monitoring 48                               |
| sessions                                           | SSM                                         |
| configuring ingress forwarding 14, 21              | address management restrictions 15          |
| creating 11                                        | CGMP limitations 15                         |
| defined 3                                          | components 13                               |
| limiting source traffic to specific VLANs 14       | configuration guidelines 15                 |
| removing destination (monitoring) ports 12         | configuring 13, 16                          |
| specifying monitored ports 11                      | differs from Internet standard multicast 14 |
| with ingress traffic enabled 13                    | IGMP snooping 15                            |
| source ports 5                                     | IGMPv3 <b>13</b>                            |
| transmitted traffic 5                              | IGMPv3 Host Signalling 15                   |
| VLAN-based 6                                       | IP address range 14                         |
| spanning tree and native VLANs 19                  | monitoring 16                               |
| Spanning Tree Protocol                             | operations 14                               |
| See STP                                            | PIM <b>13</b>                               |
| SPAN traffic 4                                     | state maintenance limitations 16            |
| split horizon, RIP 22                              | SSM mapping 16                              |
| SRR                                                | configuration guidelines 17                 |
| configuring                                        | configuring 16, 19                          |
| shaped weights on egress queues 74                 | DNS-based <b>18, 20</b>                     |
| shared weights on egress queues 75                 | monitoring 21                               |
| shared weights on ingress queues 68                | overview 17                                 |
| described 14                                       | restrictions 17                             |
| shaped mode 14                                     | static 18, 19                               |
|                                                    | static traffic forwarding 20                |

| standby command switch                              | static VLAN membership 2         |
|-----------------------------------------------------|----------------------------------|
| configuring                                         | statistics                       |
| considerations 11                                   | 802.1x <b>52</b>                 |
| defined 2                                           | CDP 4                            |
| priority 10                                         | interface 30                     |
| requirements 3                                      | IP multicast routing 61          |
| virtual IP address 11                               | LLDP 7                           |
| See also cluster standby group and HSRP             | LLDP-MED 7                       |
| standby group, cluster                              | OSPF 32                          |
| See cluster standby group and HSRP                  | QoS ingress and egress 78        |
| standby ip command 6                                | RMON group Ethernet 5            |
| standby links 2                                     | RMON group history 5             |
| standby router 1                                    | SNMP input and output 17         |
| standby timers, HSRP 10                             | VTP <b>16</b>                    |
| startup configuration                               | sticky learning 9                |
| booting                                             | storm control                    |
| manually 17                                         | configuring 3                    |
| specific image 18                                   | described 1                      |
| clearing 18                                         | disabling 5                      |
| configuration file                                  | displaying 19                    |
| automatically downloading 16                        | support for 4                    |
| specifying the filename 16                          | thresholds 1                     |
| default boot configuration 16                       | STP                              |
| static access ports                                 | accelerating root port selection |
| assigning to VLAN 11                                | BackboneFast                     |
| defined 3                                           | described 5                      |
| static addresses                                    | disabling 14                     |
| See addresses                                       | enabling 13                      |
| static IP routing 12                                | BPDU filtering                   |
| static MAC addressing 9                             | described 3                      |
| static route primary interface, configuring 10      | disabling 12                     |
| static routes                                       | enabling 12                      |
| configuring 78                                      | BPDU guard                       |
| configuring for IPv6 20                             | described 2                      |
| understanding 6                                     | disabling 12                     |
| static routing 3                                    | enabling 11                      |
| static routing support, enhanced object tracking 10 | BPDU message exchange 3          |
| static SSM mapping 18, 19                           | configuration guidelines 12, 10  |
| static traffic forwarding 20                        |                                  |

| configuring                               | learning 6                                        |
|-------------------------------------------|---------------------------------------------------|
| forward-delay time 21                     | listening 6                                       |
| hello time 20                             | overview 4                                        |
| maximum aging time 21                     | interoperability and compatibility among modes 10 |
| path cost 18                              | keepalive messages 2                              |
| port priority 17                          | Layer 2 protocol tunneling 7                      |
| root switch 14                            | limitations with IEEE 802.1Q trunks 10            |
| secondary root switch 16                  | load sharing                                      |
| spanning-tree mode 13                     | overview 24                                       |
| switch priority 19                        | using path costs 26                               |
| transmit hold-count 22                    | using port priorities 24                          |
| counters, clearing 22                     | loop guard                                        |
| default configuration 11                  | described 9                                       |
| default optional feature configuration 9  | enabling 15                                       |
| designated port, defined 3                | modes supported 9                                 |
| designated switch, defined 3              | multicast addresses, effect of 8                  |
| detecting indirect link failures 5        | optional features supported 7                     |
| disabling 14                              | overview 2                                        |
| displaying status 22                      | path costs 26                                     |
| EtherChannel guard                        | Port Fast                                         |
| described 7                               | described 2                                       |
| disabling 14                              | enabling 10                                       |
| enabling 14                               | port priorities 25                                |
| extended system ID                        | preventing root switch selection 8                |
| effects on root switch 14                 | protocols supported 9                             |
| effects on the secondary root switch 16   | redundant connectivity 8                          |
| overview 4                                | root guard                                        |
| unexpected behavior 15                    | described 8                                       |
| features supported 7                      | enabling 15                                       |
| IEEE 802.1D and bridge ID 4               | root port, defined 3                              |
| IEEE 802.1D and multicast addresses 8     | root switch                                       |
| IEEE 802.1t and VLAN identifier 4         | configuring 15                                    |
| inferior BPDU 3                           | effects of extended system ID 4, 14               |
| instances supported 9                     | election 3                                        |
| interface state, blocking to forwarding 2 | unexpected behavior 15                            |
| interface states                          | shutdown Port Fast-enabled port 2                 |
| blocking 5                                | status, displaying 22                             |
| disabled 7                                | superior BPDU 3                                   |
| forwarding 5.6                            | timers, described 20                              |

| UplinkFast                           | switchport mode dot1q-tunnel command 6     |
|--------------------------------------|--------------------------------------------|
| described 3                          | switchport protected command 7             |
| enabling 13                          | switch priority                            |
| VLAN-bridge 10                       | MSTP 21                                    |
| stratum, NTP 2                       | STP 19                                     |
| stub areas, OSPF 28                  | switch software features 1                 |
| stub routing, EIGRP 39               | switch virtual interface                   |
| subdomains, private VLAN 1           | See SVI                                    |
| subnet mask 5                        | synchronization, BGP 45                    |
| subnet zero 6                        | syslog                                     |
| success response, VMPS 28            | See system message logging                 |
| summer time 13                       | system capabilities TLV 2                  |
| SunNet Manager 5                     | system clock                               |
| supernet 6                           | configuring                                |
| supported watts per port 7           | daylight saving time 13                    |
| SVI autostate exclude                | manually 11                                |
| configuring 28                       | summer time 13                             |
| defined 5                            | time zones 12                              |
| SVI link state 5                     | displaying the time and date 12            |
| SVIs                                 | overview 1                                 |
| and IP unicast routing 3             | See also NTP                               |
| and router ACLs 4                    | system description TLV 2                   |
| connecting VLANs 9                   | system message logging                     |
| defined 4                            | default configuration 3                    |
| routing between VLANs 2              | defining error message severity levels 8   |
| switch 2                             | disabling 4                                |
| switch clustering technology 1       | displaying the configuration 13            |
| See also clusters, switch            | enabling 4                                 |
| switch console port 6                | facility keywords, described 13            |
| Switch Database Management           | level keywords, described 9                |
| See SDM                              | limiting messages 10                       |
| switched packets, ACLs on 37         | message format 2                           |
| Switched Port Analyzer               | overview 1                                 |
| See SPAN                             | sequence numbers, enabling and disabling 8 |
| switched ports 2                     | setting the display destination device 5   |
| switchport backup interface 4,5      | synchronizing log messages 6               |
| switchport block multicast command 8 | syslog facility 14                         |
| switchport block unicast command 8   | time stamps, enabling and disabling 7      |
| switchport command 15                |                                            |

| UNIX syslog servers                    | tar files                                                          |
|----------------------------------------|--------------------------------------------------------------------|
| configuring the daemon 12              | creating 5                                                         |
| configuring the logging facility 12    | displaying the contents of 5                                       |
| facilities supported 13                | extracting 6                                                       |
| system MTU and IEEE 802.1Q tunneling 5 | image file format 23                                               |
| system name default configuration 15   | TCL script, registering and defining with embedded event manager 6 |
| default setting 15                     | TDR 14                                                             |
| manual configuration 15                | Telnet                                                             |
| See also DNS                           | accessing management interfaces 10                                 |
| system name TLV 2                      | number of connections 6                                            |
| system prompt, default setting 14, 15  | setting a password 6                                               |
| system resources, optimizing 1         | templates, SDM 1                                                   |
| system resources, optimizing           | temporary self-signed certificate 42                               |
|                                        | Terminal Access Controller Access Control System Plus              |
| Т                                      | See TACACS+                                                        |
| TACACS+                                | terminal lines, setting a password 6                               |
| accounting, defined 11                 | TFTP                                                               |
| authentication, defined 11             | configuration files                                                |
| authorization, defined 11              | downloading 10                                                     |
| configuring                            | preparing the server 9                                             |
| accounting 17                          | uploading 10                                                       |
| authentication key 13                  | configuration files in base directory 7                            |
| authorization 16                       | configuring for autoconfiguration 7                                |
| login authentication 14                | image files                                                        |
| default configuration 13               | deleting 26                                                        |
| displaying the configuration 17        | downloading 25                                                     |
| identifying the server 13              | preparing the server 24                                            |
| in clusters 14                         | uploading 27                                                       |
| limiting the services to the user 16   | limiting access by servers 15                                      |
| operation of 12                        | TFTP server 5                                                      |
| overview 10                            | threshold, traffic level 2                                         |
| support for 10                         | threshold monitoring, IP SLAs 6                                    |
| tracking services accessed by user 17  | time                                                               |
| tagged packets                         | See NTP and system clock                                           |
| IEEE 802.1Q 3                          | Time Domain Reflector                                              |
| Layer 2 protocol 7                     | See TDR                                                            |
| Layer 2 protocor 7                     | time-range command 16                                              |
|                                        | time ranges in ACLs 16                                             |

| time stamps in log messages 7            | traffic                                      |
|------------------------------------------|----------------------------------------------|
| time zones 12                            | blocking flooded 8                           |
| TLVs                                     | fragmented 5                                 |
| defined 2                                | fragmented IPv6 2                            |
| LLDP 2                                   | unfragmented 5                               |
| LLDP-MED 2                               | traffic policing 11                          |
| Token Ring VLANs                         | traffic suppression 1                        |
| support for 6                            | transmit hold-count                          |
| VTP support 4                            | see STP                                      |
| ToS 11                                   | transparent mode, VTP 3, 12                  |
| traceroute, Layer 2                      | trap-door mechanism 2                        |
| and ARP 15                               | traps                                        |
| and CDP 15                               | configuring MAC address notification 22      |
| broadcast traffic 15                     | configuring managers 11                      |
| described 15                             | defined 3                                    |
| IP addresses and subnets 15              | enabling 22, 11                              |
| MAC addresses and VLANs 15               | notification types 11                        |
| multicast traffic 15                     | overview 1,4                                 |
| multiple devices on a port 16            | troubleshooting                              |
| unicast traffic 15                       | connectivity problems 13, 14, 16             |
| usage guidelines 15                      | CPU utilization 24                           |
| traceroute command 17                    | detecting unidirectional links 1             |
| See also IP traceroute                   | displaying crash information 23              |
| tracked lists                            | PIMv1 and PIMv2 interoperability problems 34 |
| configuring 3                            | setting packet forwarding 20                 |
| types 3                                  | SFP security and identification 12           |
| tracked objects                          | show forward command 20                      |
| by Boolean expression 4                  | with CiscoWorks 4                            |
| by threshold percentage 6                | with debug commands 19                       |
| by threshold weight 5                    | with ping 13                                 |
| tracking interface line-protocol state 2 | with system message logging 1                |
| tracking IP routing state 2              | with traceroute 16                           |
| tracking objects 1                       | trunk failover                               |
| tracking process 1                       | See link-state tracking                      |
| track state, tracking IP SLAs 9          | trunking encapsulation 8                     |
|                                          | trunk ports                                  |
|                                          | configuring 20                               |
|                                          | defined 3                                    |
|                                          | encapsulation 20. 25. 26                     |

| trunks                                                  | disabling                                      |
|---------------------------------------------------------|------------------------------------------------|
| allowed-VLAN list 21                                    | globally <b>5</b>                              |
| configuring <b>20, 25, 26</b>                           | on fiber-optic interfaces 5                    |
| ISL 16                                                  | per interface 5                                |
| load sharing                                            | echoing detection mechanism 2                  |
| setting STP path costs 26                               | enabling                                       |
| using STP port priorities 24, 25                        | globally <b>5</b>                              |
| native VLAN for untagged traffic 23                     | per interface 5                                |
| parallel <b>26</b>                                      | Layer 2 protocol tunneling 10                  |
| pruning-eligible list 22                                | link-detection mechanism 1                     |
| to non-DTP device 17                                    | neighbor database 2                            |
| trusted boundary for QoS 38                             | overview 1                                     |
| trusted port states                                     | resetting an interface 6                       |
| between QoS domains 40                                  | status, displaying 6                           |
| classification options 5                                | support for 7                                  |
| ensuring port security for IP phones 38                 | UDP, configuring 14                            |
| support for 11                                          | UDP jitter, configuring 9                      |
| within a QoS domain 36                                  | UDP jitter operation, IP SLAs 8                |
| trustpoints, CA 42                                      | unauthorized ports with IEEE 802.1x 7          |
| tunneling                                               | unicast MAC address filtering 5                |
| defined 1                                               | and adding static addresses 25                 |
| IEEE 802.1Q 1                                           | and broadcast MAC addresses 25                 |
| Layer 2 protocol 8                                      | and CPU packets 25                             |
| tunnel ports                                            | and multicast addresses 25                     |
| defined 4                                               | and router MAC addresses 25                    |
| described 3, 1                                          | configuration guidelines 25                    |
| IEEE 802.1Q, configuring 6                              | described 25                                   |
| incompatibilities with other features 6                 | unicast storm 1                                |
| twisted-pair Ethernet, detecting unidirectional links 1 | unicast storm control command 4                |
| type of service                                         | unicast traffic, blocking 8                    |
| See ToS                                                 | UniDirectional Link Detection protocol         |
|                                                         | See UDLD                                       |
| U                                                       | UNIX syslog servers                            |
| <b>U</b>                                                | daemon configuration 12                        |
| UDLD                                                    | facilities supported 13                        |
| configuration guidelines 4                              | message logging configuration 12               |
| default configuration 4                                 | unrecognized Type-Length-Value (TLV) support 4 |
|                                                         | upgrading software images                      |
|                                                         | See downloading                                |

| UplinkFast                           | VLAN configuration                     |
|--------------------------------------|----------------------------------------|
| described 3                          | at bootup 8                            |
| disabling 13                         | saving 8                               |
| enabling 13                          | VLAN configuration mode <b>2,7</b>     |
| support for 7                        | VLAN database                          |
| uploading                            | and startup configuration file 8       |
| configuration files                  | and VTP 1                              |
| preparing <b>9, 12, 15</b>           | VLAN configuration saved in 7          |
| reasons for 7                        | VLANs saved in 4                       |
| using FTP 13                         | vlan database command 7                |
| using RCP 17                         | vlan dot1q tag native command 5        |
| using TFTP 10                        | VLAN filtering and SPAN 6              |
| image files                          | vlan global configuration command 7    |
| preparing <b>24, 28, 32</b>          | VLAN ID, discovering 27                |
| reasons for 22                       | VLAN link state 5                      |
| using FTP 30                         | VLAN load balancing on flex links 2    |
| using RCP 35                         | configuration guidelines 8             |
| using TFTP 27                        | VLAN management domain 2               |
| User Datagram Protocol               | VLAN Management Policy Server          |
| See UDP                              | See VMPS                               |
| user EXEC mode 2                     | VLAN map entries, order of 29          |
| username-based authentication 6      | VLAN maps                              |
|                                      | applying 33                            |
|                                      | common uses for 33                     |
| V                                    | configuration guidelines 29            |
| version-dependent transparent mode 4 | configuring 28                         |
| virtual IP address                   | creating 30                            |
| cluster standby group 11             | defined 2                              |
| command switch 11                    | denying access to a server example 34  |
| Virtual Private Network              | denying and permitting packets 30      |
| See VPN                              | displaying 40                          |
| virtual router 1,2                   | examples of ACLs and VLAN maps 31      |
| virtual switches and PAgP 5          | removing 33                            |
| vlan.dat file 5                      | support for 9                          |
| VLAN 1, disabling on a trunk port 22 | wiring closet configuration example 34 |
| VLAN 1 minimization 21               | VLAN membership                        |
| VLAN ACLs                            | confirming 31                          |
| See VLAN maps                        | modes 3                                |
| vlan-assignment response, VMPS 28    |                                        |

| /LAN Query Protocol                               | VLAN-bridge STP 10, 2                  |
|---------------------------------------------------|----------------------------------------|
| See VQP                                           | VTP modes 3                            |
| /LANs                                             | VLAN Trunking Protocol                 |
| adding 9                                          | See VTP                                |
| adding to VLAN database 9                         | VLAN trunks 16                         |
| aging dynamic addresses 9                         | VMPS                                   |
| allowed on trunk 21                               | administering 32                       |
| and spanning-tree instances 3, 6, 13              | configuration example 33               |
| configuration guidelines, extended-range VLANs 13 | configuration guidelines 29            |
| configuration guidelines, normal-range VLANs 6    | default configuration 29               |
| configuration options 7                           | description 27                         |
| configuring 1                                     | dynamic port membership                |
| configuring IDs 1006 to 4094 13                   | described 28                           |
| connecting through SVIs 9                         | reconfirming 31                        |
| creating in config-vlan mode 9                    | troubleshooting 33                     |
| creating in VLAN configuration mode 10            | entering server address 30             |
| customer numbering in service-provider networks 3 | mapping MAC addresses to VLANs 28      |
| default configuration 8                           | monitoring 32                          |
| deleting 10                                       | reconfirmation interval, changing 31   |
| described 2,1                                     | reconfirming membership 31             |
| displaying 16                                     | retry count, changing 32               |
| extended-range 1,12                               | voice aware 802.1x security            |
| features 8                                        | port-based authentication              |
| illustrated 2                                     | configuring 30                         |
| internal 13                                       | described 20, 30                       |
| limiting source traffic with RSPAN 22             | voice-over-IP 1                        |
| limiting source traffic with SPAN 14              | voice VLAN                             |
| modifying 9                                       | Cisco 7960 phone, port connections 1   |
| multicast 17                                      | configuration guidelines 3             |
| native, configuring 23                            | configuring IP phones for data traffic |
| normal-range 1,4                                  | override CoS of incoming frame 6       |
| number supported 8                                | trust CoS priority of incoming frame 6 |
| parameters 5                                      | configuring ports for voice traffic in |
| port membership modes 3                           | 802.1p priority tagged frames 5        |
| static-access ports 11                            | 802.1Q frames <b>5</b>                 |
| STP and IEEE 802.1Q trunks 10                     | connecting to an IP phone 4            |
| supported 2                                       | default configuration 3                |
| Token Ring 6                                      | described 1                            |
| traffic between 2                                 | displaying 7                           |

| IP phone data traffic, described 2  | configuration revision number      |
|-------------------------------------|------------------------------------|
| IP phone voice traffic, described 2 | guideline 14                       |
| VPN                                 | resetting 15                       |
| configuring routing in 70           | configuring                        |
| forwarding 64                       | client mode 11                     |
| in service provider networks 61     | server mode 9                      |
| routes 62                           | transparent mode 12                |
| VPN routing and forwarding table    | consistency checks 4               |
| See VRF                             | default configuration 6            |
| VQP <b>8, 27</b>                    | described 1                        |
| VRF                                 | disabling 12                       |
| defining 64                         | domain names 8                     |
| tables 61                           | domains 2                          |
| VRF-aware services                  | Layer 2 protocol tunneling 8       |
| ARP 67                              | modes                              |
| configuring 67                      | client <b>3, 11</b>                |
| ftp <b>70</b>                       | server <b>3, 9</b>                 |
| HSRP 68                             | transitions 3                      |
| ping <b>68</b>                      | transparent 3, 12                  |
| SNMP 68                             | monitoring 16                      |
| syslog 69                           | passwords 8                        |
| tftp <b>70</b>                      | pruning                            |
| traceroute 70                       | disabling 14                       |
| uRPF 69                             | enabling 14                        |
| VTP                                 | examples 5                         |
| adding a client to a domain 14      | overview 4                         |
| advertisements 19, 3                | support for 8                      |
| and extended-range VLANs 1          | pruning-eligible list, changing 22 |
| and normal-range VLANs 1            | server mode, configuring 9         |
| client mode, configuring 11         | statistics 16                      |
| configuration                       | support for 8                      |
| global configuration mode 7         | Token Ring support 4               |
| guidelines 8                        | transparent mode, configuring 12   |
| privileged EXEC mode 7              | using 1                            |
| requirements 9                      | version, guidelines 8              |
| saving 7                            | Version 1 4                        |
| VLAN configuration mode 7           |                                    |
| configuration mode options 7        |                                    |
| configuration requirements 9        |                                    |

```
Version 2
configuration guidelines 8
disabling 13
enabling 13
overview 4
```

## W

```
WCCP authentication 3
```

```
configuration guidelines 5
   default configuration 5
   described 1
   displaying 9
   dynamic service groups 3
   enabling 6
   features unsupported 4
   forwarding method 3
   Layer-2 header rewrite 3
   MD5 security 3
   message exchange 2
   monitoring and maintaining 9
   negotiation 3
   packet redirection 3
   packet-return method 3
   redirecting traffic received from a client 6
   setting the password 6
   unsupported WCCPv2 features 4
web authentication 10
   configuring 47 to 50, 50 to ??
   described 8, 21
   fallback for IEEE 802.1x 49
Web Cache Communication Protocol
   See WCCP
weighted tail drop
   See WTD
weight thresholds in tracked lists 5
wireless access point, Cisco AP1250 7
wizards 3
```

```
WTD
```

```
described 13
setting thresholds
egress queue-sets 71
ingress queues 66
support for 11, 12
```

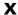

Xmodem protocol 2

Index